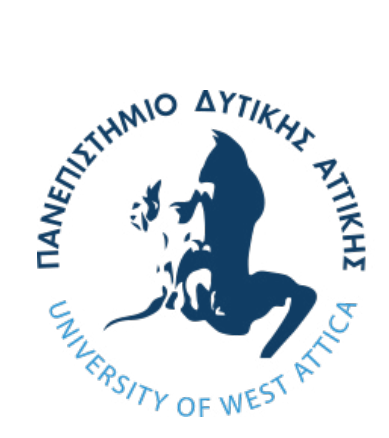

# **ΠΑΝΕΠΙΣΤΗΜΙΟ ΔΥΤΙΚΗΣ ΑΤΤΙΚΗΣ**

# **ΣΧΟΛΗ ΕΦΑΡΜΟΣΜΕΝΩΝ ΤΕΧΝΩΝ ΚΑΙ ΠΟΛΙΤΙΣΜΟΥ**

# **ΤΜΗΜΑ ΦΩΤΟΓΡΑΦΙΑΣ ΚΑΙ ΟΠΤΙΚΟΑΚΟΥΣΤΙΚΩΝ ΤΕΧΝΩΝ**

**ΠΤΥΧΙΑΚΗ ΕΡΓΑΣΙΑ**

### **"CARPE NOCTEM"**

Δημιουργία οπτικο-ακουστικού έργου με χρήση της τεχνικής stop motion

Ζήκου Μυρτώ (ΑΜ 11047)

Επιβλέποντες καθηγητές: Αριστείδης Τσινάρογλου, Λέκτορας Παύλος Συμεών, Λέκτορας

**Αθήνα, Φεβρουάριος 2021**

Επιβλέπων καθηγητής: Παύλος Συμεών

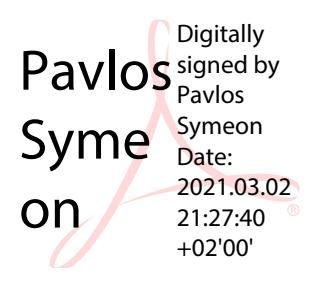

Επιβλέπων καθηγητής και μέλος της εξεταστικής επιτροπής: Αριστείδης Τσινάρογλου

**Aristeidis** Tsinaroglou

Digitally signed by Aristeidis Tsinaroglou Date: 2021.03.05 20:40:31 +02'00'

Μέλος της εξεταστικής επιτροπής: Γιώργος Βρεττάκος

Μέλος της εξεταστικής επιτροπής: Κωνσταντίνος Θωμόπουλος

#### ΔΗΛΩΣΗ ΣΥΓΓΡΑΦΕΑ ΠΤΥΧΙΑΚΗΣ/ΔΙΠΛΩΜΑΤΙΚΗΣ ΕΡΓΑΣΙΑΣ

Η κάτωθι υπογεγραμμένη Ζήκου Μυρτώ του Κωνσταντίνου, με αριθμό μητρώου 11047 φοιτήτρια του Πανεπιστημίου Δυτικής Αττικής της Σχολής Εφαρμοσμένων Τεχνών και Πολιτισμού του Τμήματος Φωτογραφίας και Οπτικοακουστικών Τεχνών, δηλώνω υπεύθυνα ότι:

«Είμαι συγγραφέας αυτής της πτυχιακής/διπλωματικής εργασίας και ότι κάθε βοήθεια την οποία είχα για την προετοιμασία της είναι πλήρως αναγνωρισμένη και αναφέρεται στην εργασία. Επίσης, οι όποιες πηγές από τις οποίες έκανα χρήση δεδομένων, ιδεών ή λέξεων, είτε ακριβώς είτε παραφρασμένες, αναφέρονται στο σύνολό τους, με πλήρη αναφορά στους συγγραφείς, τον εκδοτικό οίκο ή το περιοδικό, συμπεριλαμβανομένων και των πηγών που ενδεχομένως χρησιμοποιήθηκαν από το διαδίκτυο. Επίσης, βεβαιώνω ότι αυτή η εργασία έχει συγγραφεί από μένα αποκλειστικά και αποτελεί προϊόν πνευματικής ιδιοκτησίας τόσο δικής μου, όσο και του Ιδρύματος. Παράβαση της ανωτέρω ακαδημαϊκής μου ευθύνης αποτελεί ουσιώδη λόγο για την ανάκληση του πτυχίου μου».

Η Δηλούσα

 $24204$  MYP72 (υπογραφή)  $H$ 

### **Υπεύθυνη Δήλωση**

Βεβαιώνω ότι είμαι συγγραφέας αυτής της πτυχιακής εργασίας και ότι κάθε βοήθεια την οποία είχα για την προετοιμασία της είναι πλήρως αναγνωρισμένη και αναφέρεται στην πτυχιακή εργασία. Επίσης, έχω αναφέρει τις όποιες πηγές από τις οποίες έκανα χρήση δεδομένων, ιδεών ή λέξεων, είτε αυτές αναφέρονται ακριβώς είτε παραφρασμένες.

Επίσης, βεβαιώνω ότι αυτή η πτυχιακή εργασία προετοιμάστηκε από εμένα προσωπικά, ειδικά για τις απαιτήσεις του προγράμματος σπουδών του Τμήματος Φωτογραφίας και Οπτικοακουστικών Τεχνών του Πανεπιστημίου Δυτικής Αττικής.

#### **Πνευματικά Δικαιώματα**

Στον Εσωτερικό Κανονισμό του Πανεπιστημίου Δυτικής Αττικής στη σελίδα 50553 γίνεται αναφορά στο νόμο 2121/1993 περί πνευματικής ιδιοκτησίας, στον οποίο υπόκειται η πτυχιακή εργασία.

Η διπλωματική εργασία αποτελεί προϊόν συνεργασίας του φοιτητή και των μελών Δ.Ε.Π., επίσης των Ακαδημαϊκών Υποτρόφων, ΕΔΙΠ και των ΠΔ 407/80. Στα προαναφερόμενα φυσικά πρόσωπα ανήκουν τα πνευματικά δικαιώματα της δημοσίευσης των αποτελεσμάτων της διπλωματικής εργασίας στις ανακοινώσεις σε επιστημονικά συνέδρια και σε επιστημονικά περιοδικά.

Η διπλωματική εργασία και ό,τι άλλο έχει αναπτυχθεί στα πλαίσια της εκπόνησης ή θα προκύψει από αυτήν, όπως τα πιθανά δικαιώματα ευρεσιτεχνίας ή εμπορικής εκμετάλλευσης, προστατεύονται με τη νομοθεσία Ν.2121/93 περί πνευματικής ιδιοκτησίας και ανήκουν στον φοιτητή, τον επιβλέποντα/ουσα της πτυχιακής εργασίας και στο Τμήμα Φωτογραφίας και Οπτικοακουστικών Τεχνών

#### **ΠΕΡΙΛΗΨΗ**

Αυτή η εισήγηση αποτελεί την παρουσίαση μιας πτυχιακής εργασίας βίντεο, σύμφωνα με την τεχνική του stop motion. Σε τούτη την παρουσίαση θα αναλύσουμε τι είναι το stop motion, κάνοντας ένα ταξίδι στην ιστορία και την εξέλιξη αυτής της τεχνικής διαχρονικά.

Θα καταγράψουμε και θα κατανοήσουμε πώς μπορεί να δημιουργηθεί ένα βίντεο με τέτοιον τρόπο σε όλα τα στάδια παραγωγής του. Από τη συγγραφή του σεναρίου και τη δημιουργία του storyboard, στην κατασκευή των χαρακτήρων και του περιβάλλοντος, στη λήψη των φωτογραφιών, στην επεξεργασία τους, την κατανομή τους σε πρόγραμμα μοντάζ και τελικά στην τελική μορφοποίηση μιας ταινίας μικρού μήκους clay animation.

Θα κάνουμε επίσης μια ανασκόπηση στη σημαντικότητα του μοντάζ και στη σημασία που έχει να στηρίζεται πάνω στο μουσικό χαλί του έργου.

Τέλος, θα μιλήσουμε για τη δύσκολη τέχνη να καταφέρνει κανείς, προβάλλοντας το έργο του, να παρασύρει το θεατή. Δηλαδή, μέσω των σκηνικών, των τεχνικών, του μοντάζ και του ήχου ο θεατής να συνεπαίρνεται από την ψευδαίσθηση πως αυτό που παρακολουθεί συμβαίνει στην πραγματικότητα.

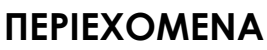

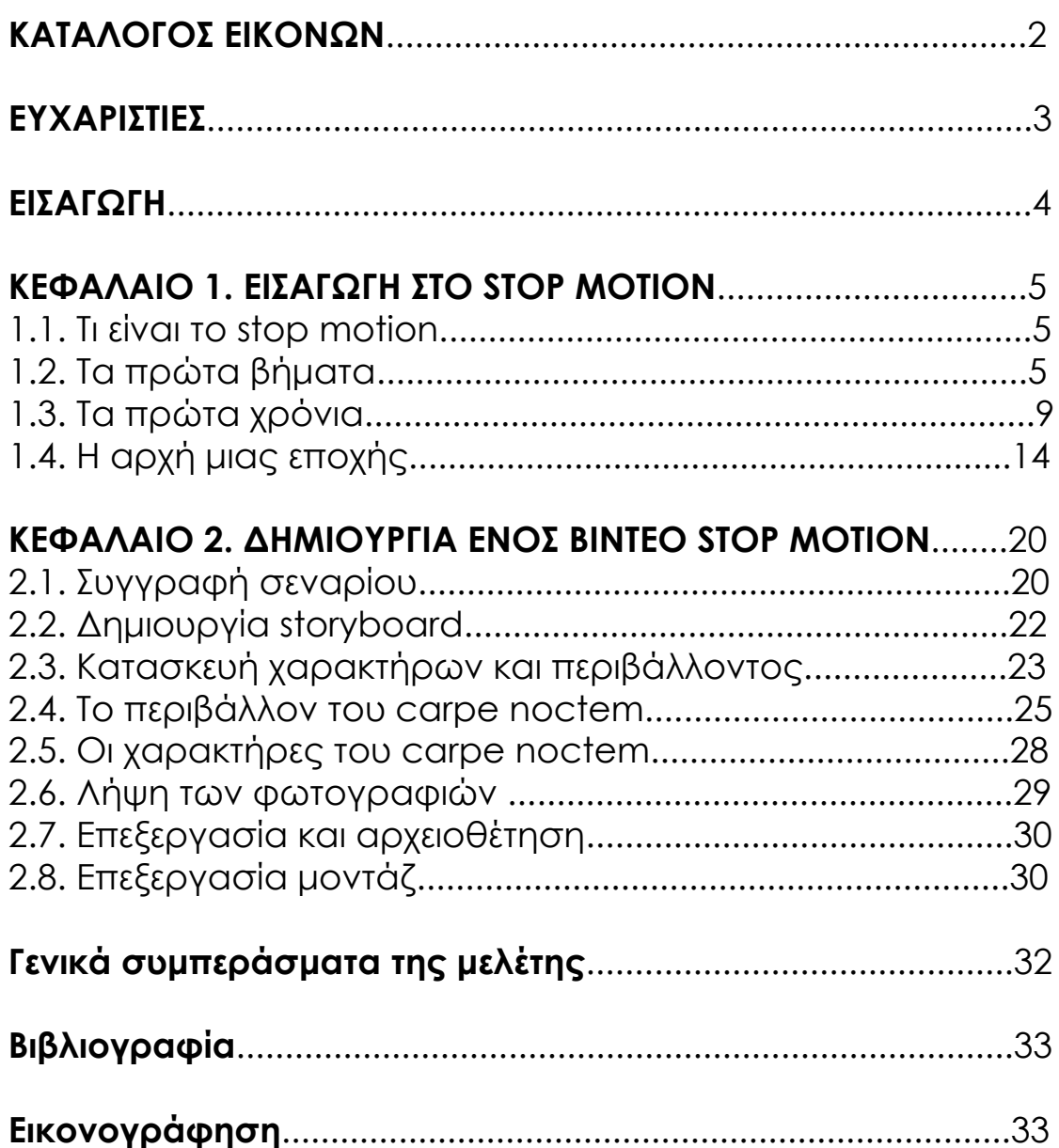

### ΚΑΤΑΛΟΓΟΣ ΕΙΚΟΝΩΝ

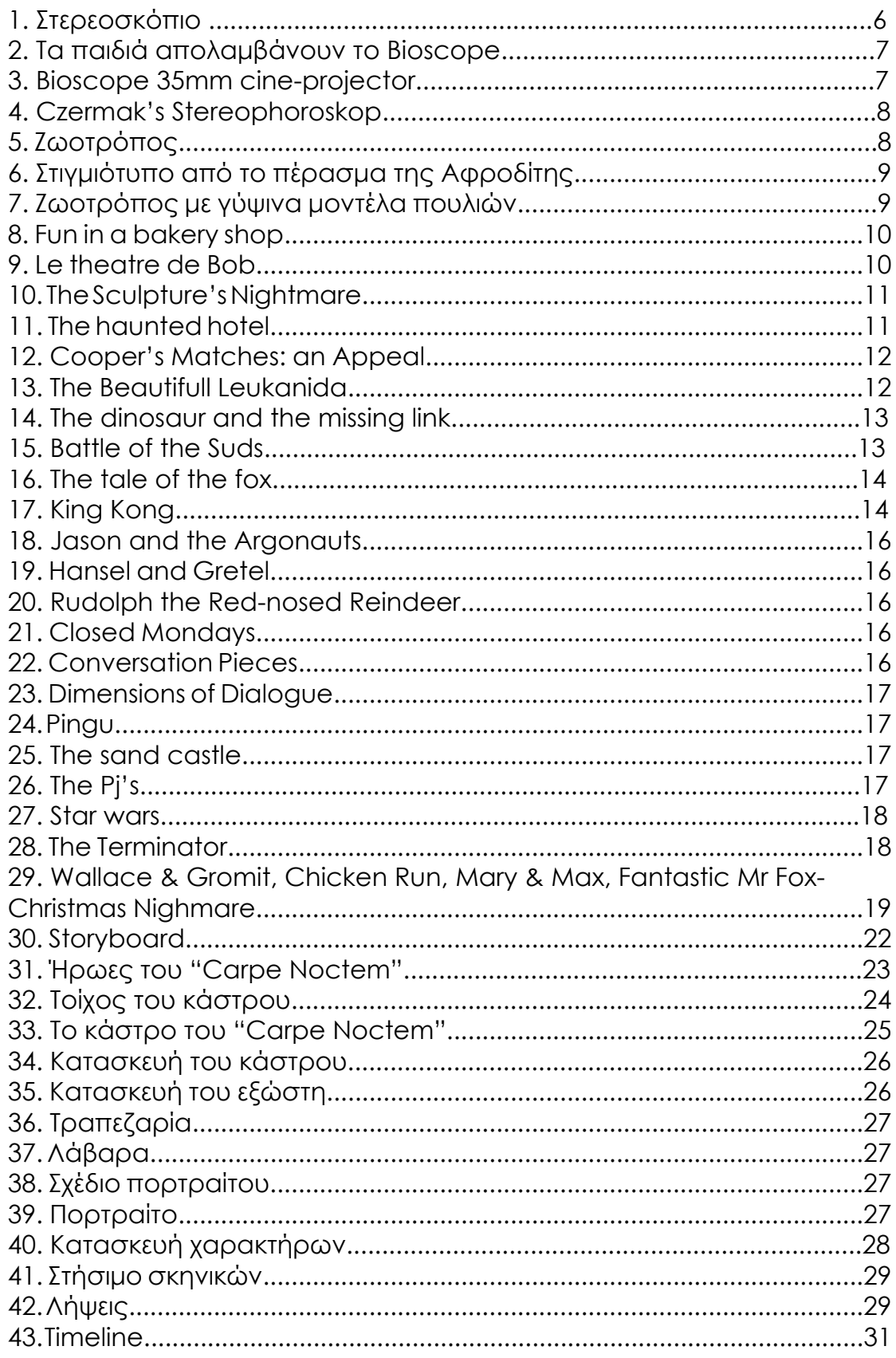

### **ΕΥΧΑΡΙΣΤΙΕΣ**

Θα ήθελα να ευχαριστήσω τους καθηγητές μου κ.Τσινάρογλου Αριστείδη για την πολύτιμη βοήθειά του και τις κατευθύνσεις που μου έδωσε στο ξεκίνημα αυτής της εργασίας και τον κ. Παύλο Συμεών για τις κατατοπιστικές συμβουλές και την εμπιστοσύνη που μου έδειξε.

Θα ήθελα να ευχαριστήσω τους γονείς μου για την ηθική και οικονομική υποστήριξη.

Ένα μεγάλο ευχαριστώ σε όλους εκείνους και εκείνες που μου υπέδειξαν τα λάθη μου και με βοήθησαν στη βελτίωση αυτού του αποτελέσματος.

Ζήκου Μυρτώ

Αθήνα 2021

#### **ΕΙΣΑΓΩΓΗ**

Η παρούσα πτυχιακή εργασία αποτελεί ένα βίντεο το οποίο παρήχθη σύμφωνα με την τεχνική του stop motion. Στην παρουσίαση αυτής της εργασίας θα εμβαθύνουμε στην τεχνική αυτή. Στο πρώτο κεφάλαιο, θα κάνουμε μια ιστορική αναδρομή, ξεκινώντας από τους πρώτους πειραματισμούς επιστημόνων και καλλιτεχνών, που έδωσαν τα εφόδια για τις απαρχές της παραγωγής των κινούμενων σχεδίων συνολικότερα και θα ακολουθήσουμε την εξέλιξη της τεχνικής stop motion με την πάροδο του χρόνου.

Στο δεύτερο κεφάλαιο, θα μελετήσουμε τη δομή της τεχνικής και μέσα από το βίντεο της εργασίας μας, που φέρει τον τίτλο "Carpe Noctem", θα εξετάσουμε πώς δημιουργείται ένα βίντεο stop motion από την αρχή μέχρι το τέλος.

### **ΚΕΦΑΛΑΙΟ 1. ΕΙΣΑΓΩΓΗ ΣΤΟ STOP MOTION**

#### **1.1. Τι είναι το stop motion**

Το stop motion, γνωστό και ως stop care animation, είναι μια τεχνική που χρησιμοποιείται ώστε να επιτυγχάνεται η ψευδαίσθηση της κινούμενης εικόνας σε μια προβολή ακολουθίας φωτογραφιών. Ένα αντικείμενο κινείται και φωτογραφίζεται στην κάθε φάση της κίνησής του, "καρέκαρέ".

Ένα πλάνο stop motion είναι στην ουσία μια σειρά από φωτογραφίες, που απεικονίζουν το μοντέλο μας σε διαδοχικές πόζες. Μετακινούμε ελάχιστα το μοντέλο μας και κάνουμε μια λήψη, το μετακινούμε λίγο ακόμα, κάνουμε τη λήψη μας κ.ο.κ. Επαναλαμβάνουμε αυτό το βήμα ξανά και ξανά, όσες φορές χρειάζεται, ανάλογα με το πόσο περίπλοκη είναι η σκηνή μας και στο τέλος παίρνουμε όλες τις φωτογραφίες που τραβήξαμε και τις βάζουμε σε γρήγορη προβολή.

**Stop motion**. Για την παρουσίαση αυτή, θα διατηρήσουμε τον όρο αυτόν στα αγγλικά, καθώς δεν υπάρχει ακριβής ελληνική μετάφραση που να αποτυπώνει με περισσότερη σαφήνεια τον όρο.

### **1.2. Τα πρώτα βήματα**

Ο Βέλγος φυσικός Joseph Plateau, μαζί με τον Αυστριακό καθηγητή της πρακτικής γεωμετρίας Simon Stampfer εφηύραν το φενακιστοσκόπιο "phenakistοscope". Ήταν ένας περιστρεφόμενος δίσκος από χαρτόνι τοποθετημένος κάθετα σε μια λαβή. Γύρω από το κέντρο του δίσκου ήταν μια σειρά εικόνων που έδειχναν διαδοχικές φάσεις του σχεδίου. Ο χρήστης περιέστρεφε το δίσκο και κοιτούσε μέσα από τις κινούμενες σχισμές τις εικόνες που απεικονίζονταν σε έναν καθρέφτη. Έτσι, ο χρήστης μπορούσε να δει μια γρήγορη διαδοχή των εικόνων που περιστρέφονταν, δημιουργώντας την εντύπωση πως είναι μία μόνο κινούμενη εικόνα.

Το πρόβλημα ήταν πως μόνο ένα άτομο τη φορά μπορούσε να παρατηρήσει τον περιστρεφόμενο δίσκο και να δει την εικόνα να κινείται. Το 1849 λοιπόν, ο Plateau δημοσίευσε σημειώσεις για μια νέα ημιδιαφανή παραλλαγή του φενακιστοσκόπιου, η οποία θα βελτίωνε την ποιότητα της εικόνας και θα μπορούσε να προβληθεί και με τα δύο μάτια, από πολλά άτομα ταυτόχρονα. Στις σημειώσεις του Plateau μεταξύ άλλων αναφερόταν η ιδέα που του γνωστοποίησε ο Charles Wheatstone να συνδιάσουν μαζί τις δυνατότητες του φενακιστοσκόπιου και του στερεοσκόπιου<sup>1</sup>, του οποίου ο Wheatstone ήταν ο εφευρέτης.

1. Το στερεοσκόπιο ήταν ένα ζευγάρι καθρέπτες σε γωνία 45 μοιρών, στραμμένo προς τα μάτια του χρήστη, με το καθένα να αντανακλά μια εικόνα που βρίσκεται στο πλάι. Το στερεοσκόπιο ανέδειξε τη σημασία της διοφθαλμικής αντίληψης του βάθους, δείχνοντας ότι όταν παρουσιάζονται δύο εικόνες που προσομοιώνουν τις όψεις αριστερού και δεξιού ματιού του ίδιου αντικειμένου, έτσι ώστε κάθε μάτι να βλέπει μόνο την εικόνα που έχει σχεδιαστεί για αυτό, αλλά προφανώς στην ίδια θέση, ο εγκέφαλος θα συγχωνεύσει

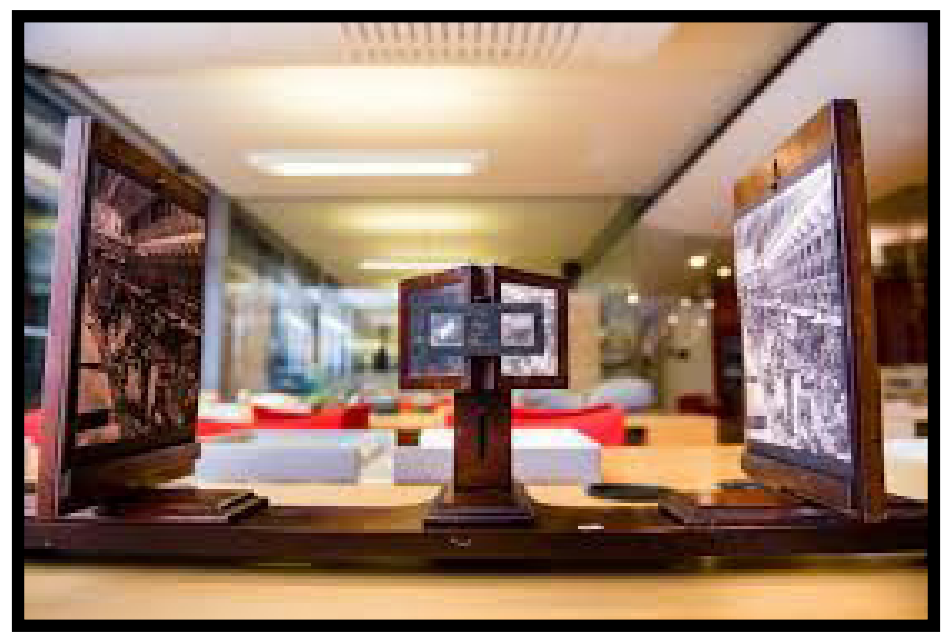

Στερεοσκόπιο - The Wheatstone collection King's College Archives

Ο Wheatstone λοιπόν, είχε προτείνει τη χρήση μερικών φωτογραφιών ενός συμπαγούς αντικειμένου σε χαρτί, όπως για παράδειγμα ένα αγαλματίδιο και ο Plateau κατέληξε στο συμπέρασμα ότι για αυτό το σκοπό 16 μοντέλα γύψου μπορούσαν να κατασκευαστούν με 16 σταδιακές τροποποιήσεις. Πίστευε ότι ένα τέτοιο έργο θα απαιτούσε πολύ χρόνο και κόπο, αλλά πως θα άξιζε τον κόπο, λόγω των θαυμάσιων αποτελεσμάτων που αναμένονταν. Δυστυχώς, το σχέδιο δεν εκτελέστηκε ποτέ, πιθανώς επειδή ο Plateau είχε σχεδόν τυφλωθεί μέχρι τότε. Όμως, αποτέλεσε μια πολύ καλή βάση, ώστε να αναπτυχθεί η τεχνική.

Πράγματι, πολλοί ακόμη πειραματισμοί ακολούθησαν και από άλλους εφευρέτες τις επόμενες δεκαετίες, προσθέτοντας άπειρες δυνατότητες στην τεχνική.

Το 1852 ο Jules Duboscq εφηύρε τον στροβοσκοπικό δίσκο "Stéréoscope-fantascope ou Bioscope" (ή συντομογραφία ως stéréofantascope). Αποτελούνταν από δύο τύμπανα που περιστρέφονταν συγχρόνως μπροστά από τους στόχους ενός στερεοσκοπίου, προκειμένου να "αναστηθεί" το ανάγλυφο και η κίνηση.

Ο μόνος γνωστός υπάρχων δίσκος περιέχει στερεοσκοπικά ζεύγη φωτογραφιών διαφορετικών φάσεων της κίνησης μιας μηχανής. Λόγω των μεγάλων χρόνων έκθεσης που ήταν απαραίτητοι για τη λήψη μιας εικόνας με τα φωτογραφικά γαλακτώματα της περιόδου, η ακολουθία δεν μπορούσε να καταγραφεί ζωντανά και έπρεπε να "συναρμολογηθεί" από ξεχωριστές φωτογραφίες των διαφόρων θέσεων του μηχανήματος.

τις δύο αυτές προβολές και θα τις αποδεχτεί ως μια όψη ενός συμπαγούς τρισδιάστατου αντικειμένου

Το 1855, ο Johann Nepomuk Czermak δημοσίευσε ένα άρθρο σχετικά με το Stereophoroskop και άλλα πειράματα που στόχευαν σε στερεοσκοπικές κινούμενες εικόνες. Ανέφερε μια μέθοδο, για να κολλήσει τις βελόνες σε έναν στροβοσκοπικό δίσκο, έτσι ώστε να φαινόταν σαν μια βελόνα να ωθείται μέσα και έξω από το χαρτόνι, όταν κινείται.

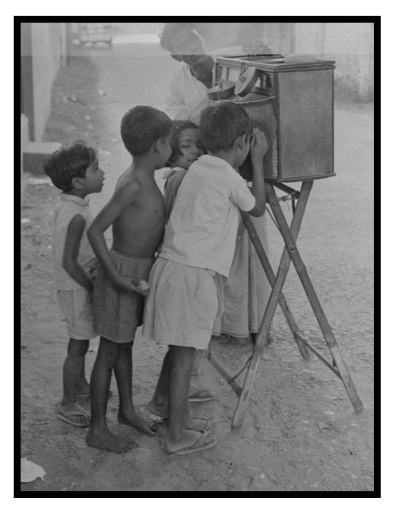

Τα παιδιά απολαμβάνουν το Bioscope. Αρχαία Ντάκα, Μπαγκλαντές (1960). Roger Gwynn Φωτογραφία από: Αρχεία του Μπαγκλαντές.

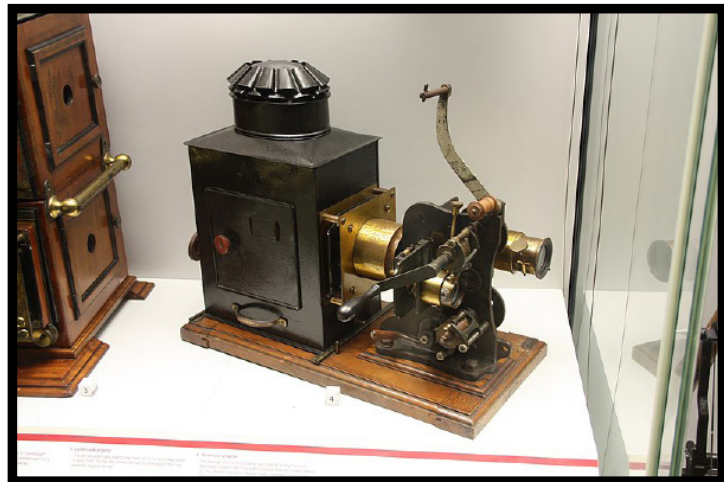

Bioscope 35mm cine-projector από τον Aubrey Franks of Manchester (1898). Κατασκευάστηκε με την τοποθέτηση ενός μηχανισμού μεμβράνης με χειροκίνητη ταινία σε ένα στατικό προβολέα φαναριών

Ήθελε να προχωρήσει αυτήν την τεχνολογία ένα βήμα παραπέρα. Το 1855 λοιπόν, παρουσίασε μια συσκευή που συνδύαζε τις ιδιότητες του φενοκιστοσκόπιου και του στερεοσκόπιου. Το στερεοσκόπιο προοριζόταν όπως ανέφερε στα γραπτά του, να απεικονίσει τις κινήσεις που φαίνονται να γίνονται στη διάσταση του βάθους. Σε αυτό το πλαίσιο, ο Czermak πρότεινε τη χρήση στερεοσκοπικών φωτογραφιών.

Συνειδητοποίησε ότι αυτή η μέθοδος παρείχε ουσιαστικά ατελείωτες δυνατότητες για δημιουργία διαφορετικών τρισδιάστατων κινούμενων σχεδίων. Στη συνέχεια, εισήγαγε δύο μεθόδους για να ζωντανεύει στερεοσκοπικά ζεύγη εικόνων. Η μία από αυτές ήταν βασικά ένα στερεοφωνικό πρόγραμμα προβολής, με τη χρήση δύο στροβοσκοπικών δίσκων και η άλλη ήταν λίγο πολύ παρόμοια με τη μεταγενέστερη ζωοτρόπο2 .

2. Η ζωοτρόπος ήταν μία από τις πολλές συσκευές κινουμένων σχεδίων πριν τον κινηματογράφο, που αναπαρήγαγαν την ψευδαίσθηση της κίνησης. Ήταν στην ουσία μια κυλινδρική παραλλαγή του φενακιστοσκόπιου, που προτάθηκε σχεδόν αμέσως μετά την εισαγωγή των στροβοσκοπικών δίσκων το 1833. Η οριστική έκδοση, με εύκολα

Ο Czermak εξήγησε πώς κατάλληλες στερεοσκοπικές φωτογραφίες θα μπορούσαν να δημιουργηθούν καταγράφοντας μια σειρά μοντέλων, για παράδειγμα για την κίνηση μιας αυξανόμενης πυραμίδας.

Το 1934 ο Βρετανός μαθηματικός William George Horner δημοσίευσε τις μαθηματικές αρχές για μια κυλινδρική παραλλαγή του στροβοσκοπικού δίσκου. Αποκάλεσε τη συσκευή του το Dædaleum, ως αναφορά στον ελληνικό μύθο του Δαίδαλου. Το περιστρεφόμενο τύμπανο του Horner είχε σχισμές προβολής όχι από πάνω, όπως οι μεταγενέστερες παραλλαγές της ζωοτρόπου, αλλά μεταξύ των εικόνων.

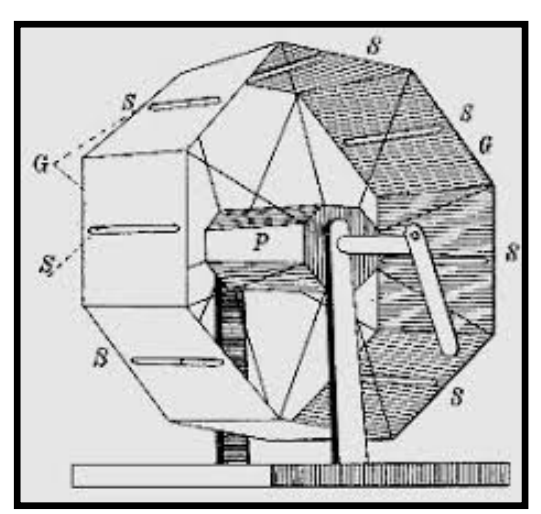

Czermak's Stereophoroskop Schmidgen, Henning. 2001. Le cœur mis à nu. Κίνηση-Εικόνες στην Πειραματική Φυσιολογία, 1830-1860. Το Εικονικό Εργαστήριο (ISSN 1866-4784)

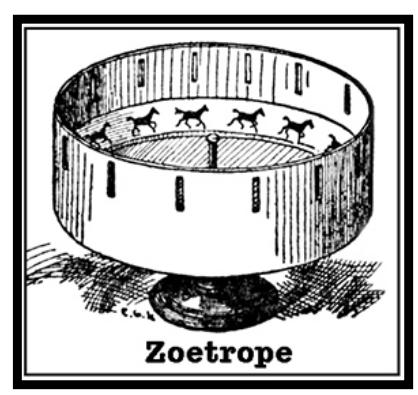

Ζωοτρόπος William George Horner 1834

Στις 27 Φεβρουαρίου 1860 ο Peter Hubert Desvignes έλαβε το βρετανικό δίπλωμα ευρεσιτεχνίας για 28 μονοκεντρικές και στερεοσκοπικές παραλλαγές κυλινδρικών στροβοσκοπικών συσκευών. Το μιμοσκόπιο του Desvignes έλαβε μια τιμητική αναφορά "για την ευφυΐα της κατασκευής" στη Διεθνή Έκθεση του 1862 στο Λονδίνο. Ο Desvignes "χρησιμοποίησε μοντέλα, έντομα και άλλα αντικείμενα αντί για εικόνες, με τέλεια επιτυχία."

Το 1874 ο Jules Janssen έκανε αρκετούς δίσκους για την καταγραφή του περάσματος της Αφροδίτης. Χρησιμοποίησε ένα μοντέλο του πλανήτη και μια πηγή φωτός που αντιστοιχεί στον ήλιο. Ενώ δεν έχουν εντοπιστεί πραγματικές καταγραφές του περάσματος της Αφροδίτης, μερικοί δίσκοι επέζησαν και οι εικόνες ενός μετατράπηκαν σε ταινία μικρού μήκους κινουμένων σχεδίων, δεκαετίες μετά την ανάπτυξη της κινηματογραφίας.

αντικαταστάσιμες εικόνες, εισήχθη ως παιχνίδι από τον Milton Bradley το 1866 και έγινε πολύ επιτυχημένη.

Το 1887, ο Étienne-Jules Marey δημιούργησε μία μεγάλη ζωοτρόπο με μια σειρά από μοντέλα γύψου με βάση τις χρονοφωτογραφίες πουλιών κατά την πτήση.

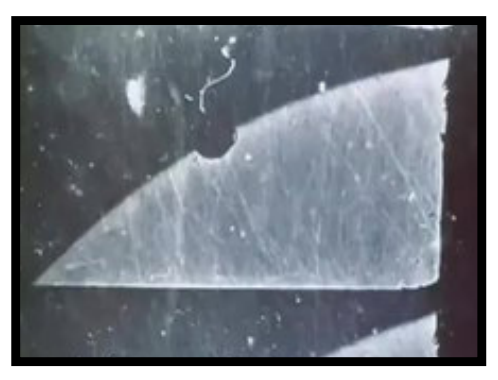

Jules Janssen - 1874 Στιγμιότυπο από το πέρασμα της αφροδίτης

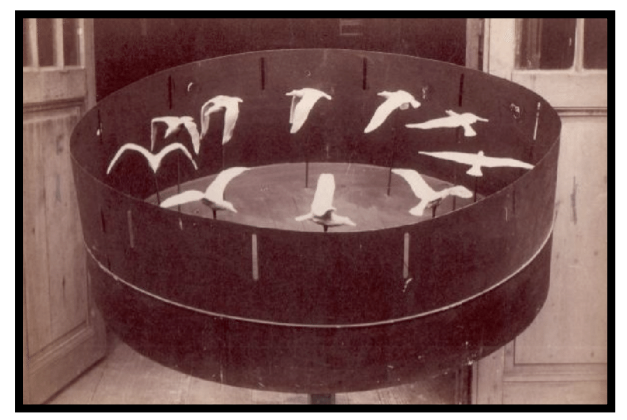

Étienne-Jules Marey - 1887 ζωοτρόπος με γύψινα μοντέλα πουλιών

### **1.3. Τα πρώτα χρόνια**

Η τεχνική του stop motion μετράει πλέον πάνω από έναν αιώνα ζωής. Δεκάδες καλλιτέχνες και εταιρίες studio καταπιάστηκαν και ασχολήθηκαν όλα αυτά τα χρόνια με τις δυνατότητες της συγκεκριμένης τεχνικής κινουμένων σχεδίων, τις οποίες χρησιμοποίησαν και χωρίς αμφιβολία διεύρυναν. Παρουσίασαν φοβερά αποτελέσματα και έκαναν αυτό το είδος κινουμένων σχεδίων αγαπητό σε όλες τις ηλικίες. Στην παρούσα εισήγηση, θα αναφερθούμε σε όσους περισσότερους δημιουργούς γίνεται. Θα σταθούμε όμως λίγο παραπάνω, σε εκείνους και εκείνες που έκαναν τα πρώτα σημαντικά βήματα που συντέλεσαν στο πέρασμα από το φενακιστοσκόπιο και το στροβοσκοπικό δίσκο στις μεγάλου μήκους ταινίες stop motion, όπως οι "Wallace & Gromit" και "Chicken Run".

Μέχρι το 1890 έχουμε φτάσει όχι μόνο να κατανοήσουμε, αλλά και να αναπτύξουμε ποικίλες τεχνικές, ώστε να δημιουργούμε την ψευδαίσθηση της κίνησης, όταν περνάμε από το ανθρώπινο μάτι πολλές πανομοιότυπες εικόνες τη μία μετά την άλλη. Από κει και πέρα, μέσα στον κύκλο του κινηματογράφου, καλλιτέχνες, έχοντας όλα αυτά τα δεδομένα και τη χρήση του stop trick<sup>3</sup> θα πειραματιστούν και θα εγκαταστήσουν τις βασικές αρχές του stop motion στον κινηματογράφο.

3. "Stop trick" ή αλλιώς "Substitution splice": ένα κινηματογραφικό ειδικό εφέ, στο οποίο οι κινηματογραφιστές επιτυγχάνουν μια εμφάνιση, εξαφάνιση ή μετασχηματισμό, αλλάζοντας μία ή περισσότερες επιλεγμένες πτυχές μεταξύ δύο λήψεων, διατηρώντας όμως ταυτόχρονα το ίδιο καρέ και άλλες πτυχές της σκηνής και στις δύο λήψεις.

Το 1902 ο αμερικανός πρωτοπόρος ταινιών Edwin S. Porter γύρισε την ταινία "Fun in a Bakery Shop", η οποία θεωρείται προπομπός του clayanimation4 . Στην ταινία έπαιζαν κανονικοί ηθοποιοί και σε κάποια σημεία παρουσιάζονταν πρόσωπα που αναμορφώνονταν από ένα κομμάτι ζύμης.

Ο Porter συνέχισε να κάνει χρήση stop motion μέσα στις ταινίες του, μέχρι που το 1908 κυκλοφόρησε την ταινία "a welsh rabbit dream", η οποία περιελάμβανε σκηνές stop motion με πηλό, ο οποίος διαμορφωνόταν σε 3 πλήρεις προτομές και η οποία όμως δεν έχει διασωθεί. Λίγους μήνες αργότερα, μια παρόμοια ταινία κυκλοφόρησε από τον Wallace Mc Cutheon Sr με τον τίτλο "The Sculpture's Nightmare". Και εδώ είχαμε προτομές από πηλό που άλλαζαν σχήμα.

Την ίδια περίοδο, με τον πηλό πειραματιζόταν και ο Γάλλος σκηνοθέτης Segundo de Chomon, ο οποίος τον Ιανουάριο του 1908 κυκλοφόρησε την ταινία του με τίτλο "Sculptures Modern", η οποία διαθέτει σωρούς από πηλό που διαμορφώνονται σε λεπτομερή γλυπτά, που είναι ικανά για μικρές κινήσεις. Δεν ήταν όμως η πρώτη επαφή του Segundo με το stop motion. Έχοντας μια πολυετή εμπειρία σε πολλές ταινίες φαντασίας με stop tricks, με τη βοήθεια της συζύγου του Juliene Mathieu, το 1906 κυκλοφόρησε την ταινία "le theatre de Bob", που είναι το παλαιότερο υπάρχον έργο, στο οποίο χρησιμοποιείται σχεδόν αποκλειστικά η τεχνική του stop motion. Η ταινία διαθέτει πάνω από 3 λεπτά αυτής της τεχνικής, με κούκλες και αντικείμενα που αλληλεπιδρούν σε ένα φανταστικό θέατρο που ανήκει σε ένα παιδί, τον Bob, που το υποδίεται ηθοποιός. Άλλο ένα γνωστό έργο του είναι το "Hotel Electric" (1908), στο οποίο εμφανίζονται να κινούνται καθημερινα αντικείμενα μόνα τους.

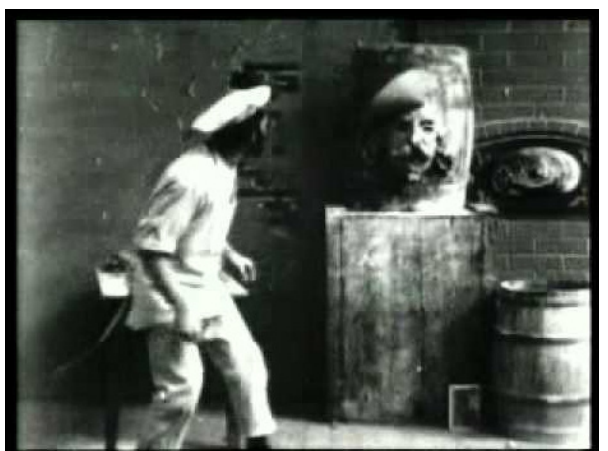

Fun in a bakery shop - 1902,

Edwin S. Porter

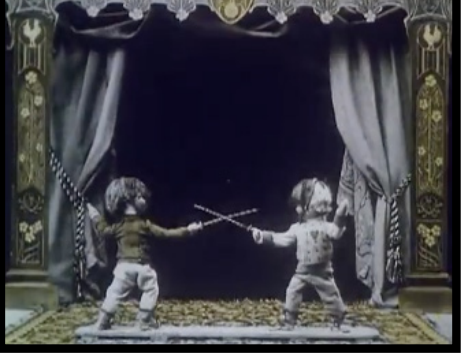

Le theatre de Bob - 1906, Segundo de Chomon

4. "Clay animation": είναι μια από τις πολλές μορφές stop motion - animation. Κάθε κινούμενο κομμάτι, είτε ενός χαρακτήρα είτε του φόντου, είναι δυνατόν να διαμορφωθεί, καθώς είναι φτιαγμένο από κάποια εύπλαστη ουσία, συνήθως πηλό πλαστελίνης.

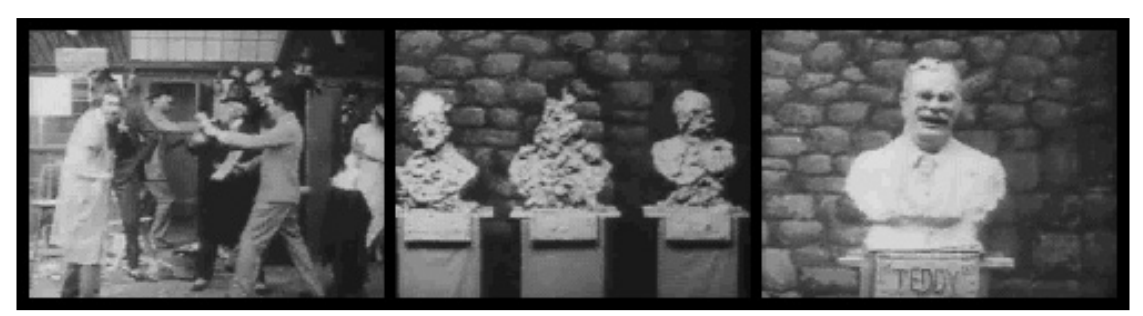

The Sculpture's Nightmare -1908, Wallace Mc Cutheon Sr

Το 1907, ο J. Stuart Blackton παρουσίασε την ταινία "The Haunted Hotel" (1907). Στο στοιχειωμένο αυτό ξενοδοχείο τα έπιπλα έπαιρναν ζωή. Ήταν η πρώτη ταινία που περιλάμβανε σκηνές stop motion και έλαβε μια ευρεία εκτίμηση από το κοινό, καθώς εκείνα τα πρώτα χρόνια χρήσης αυτής της τεχνικής οι θεατές δεν μπορούσαν να καταλάβουν πώς τα έπιπλα κινούνταν από μόνα τους. Η ταινία χάριζε μαγικές και ανεξήγητες σκηνές, το κοινό ενθουσιαζόνταν και οι κινηματογραφιστές του Παρισιού μελετούσαν ώστε να κατανοήσουν το πώς έγινε.

Ήταν ο νεοφερμένος Émile Cohl που αποκάλυψε το μυστήριο και λίγο αργότερα την πρώτη δική του ταινία με ευφάνταστη χρήση της τεχινικής stop motion με τίτλο "Japon de Fantaisie" (1907). Ακολούθησε η επαναστατική, σχεδιασμένη στο χέρι ταινία του "Fantasmagoriei"(1908) και πολλές ακόμη αξιοσημείωτες ταινίες του , όπως το "Les Allumettes Animes"(1908) και το "Mobiliere fidele"(1910) σε συνεργασία με τον Romeo Bosetti.

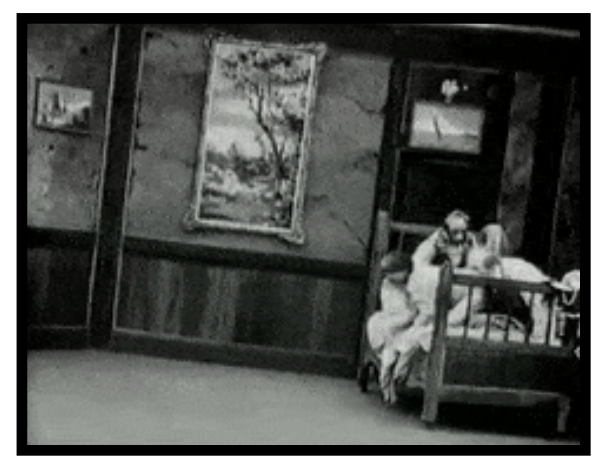

The haunted hotel

1907

J. Stuart **Blackton**  Ο χορευτής μπαλέτου Alexander Shirayev, μεταξύ του 1906 και του 1909 έκανε πολλές μικρού μήκους ταινίες, συμπεριλαμβανομένων και stop motion. Χρησιμοποιούσε μαριονέτες που τις έβαζε να χορεύουν. Ως χορευτής και χορογράφος είχε ένα ιδιαίτερο ταλέντο να δημιουργεί κίνηση στις ταινίες του και σύμφωνα με τον εμψυχωτή Peter Lord το έργο του ήταν δεκαετίες μπροστά από την εποχή του.

Άλλη μια σημαντική συμβολή στην ιστορία του stop motion ήταν εκείνη του Arthur Melbourne Cooper, με την ταινία μικρού μήκους Cooper's Matches: an Appeal. Μια ασπρόμαυρη ταινία, που δείχνει τη φιγούρα ενός σπίρτου να κάνει έΚκληση να δοθούν χρήματα, ώστε να αγοραστούν αρκετά σπίρτα για τους στρατιώτες. Ορισμένοι πιστεύουν πως το έργο δημιουργήθηκε ήδη από το 1899, κάνοντάς το το πρώο animation stop motion που έγινε ποτέ. Όμως, δεν είναι γνωστά τα αρχεία αρχειοθέτησης, που θα μπορούσαν να αποδείξουν κάτι τέτοιο. Άλλοι το τοποθετούν το 1914, κατά την έναρξη του Α'Π.Π.

Από το 1909, ο Πολωνός Ρώσος Wladyslaw Stawewicz δημιούργησε μια σειρά stop motion μαγνητοσκοπώντας έντομα! Χρησιμοποιούσε καλώδιο για τα άκρα αποξηραμένων σκαθαριών και τα έβαζε σε κίνηση. Όπως ήταν αναμενόμενο, καθώς λίγοι άνθρωποι γνώριζαν τα μυστικά του stop motion, πολλοί θεατές εντυπωσιάστηκαν με το πόσα πράγματα μπορούσαν να επιτευχθούν με εκπαιδευμένα έντομα. Μια ενδεικτική ταινία μικρού μήκους από τη δουλειά του είναι η "The Beautifull Leukanida" (1912).

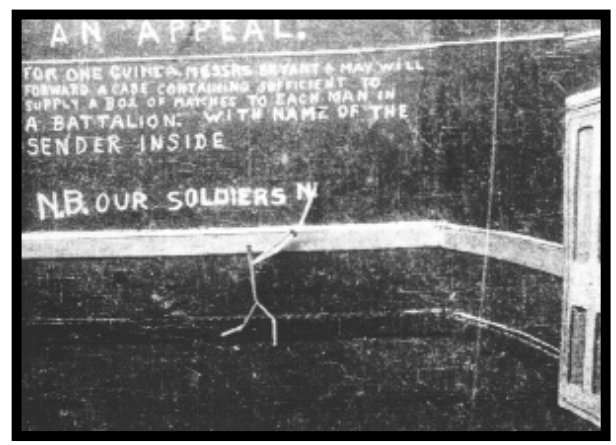

Cooper's Matches: an Appeal, Arthur Melbourne Cooper

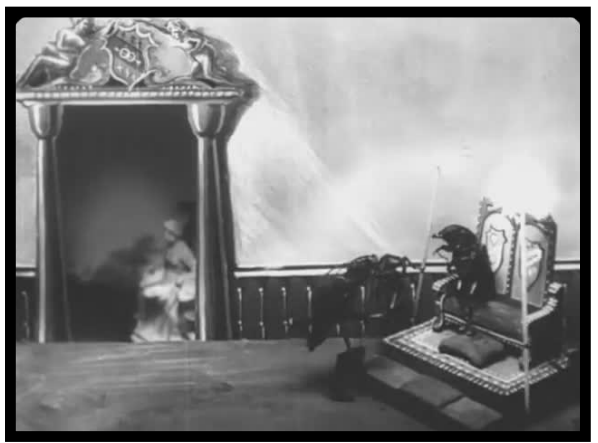

The Beautifull Leukanida - 1912 Wladyslaw Stawewicz

Ιδιαίτερα επαναστατική συμβολή στον κινηματογράφο υπήρξε αυτή του Willis O' Briens, ο οποίος συνδύαζε ζωντανή δράση με κινούμενα μοντέλα δεινοσαύρων. Το stop motion του O' Briens αναγνωρίστηκε ως τεχνική δημιουργίας ζωντανών πλασμάτων για ταινίες περιπέτειας. Η πρώτη από τις ιδιαίτερες αυτές ταινίες stop motion που έκανε ήταν το "The Dinosaur and the Missing Link: a Prehistoric Tragedy" (1915). Ο O'Brien πρωτοστάτησε περαιτέρω στην τεχνική με κινούμενες ακολουθίες δεινοσαύρων, για να αναπαραστήσει τη ζωντανή δράση στο "The Lost World" (1925).

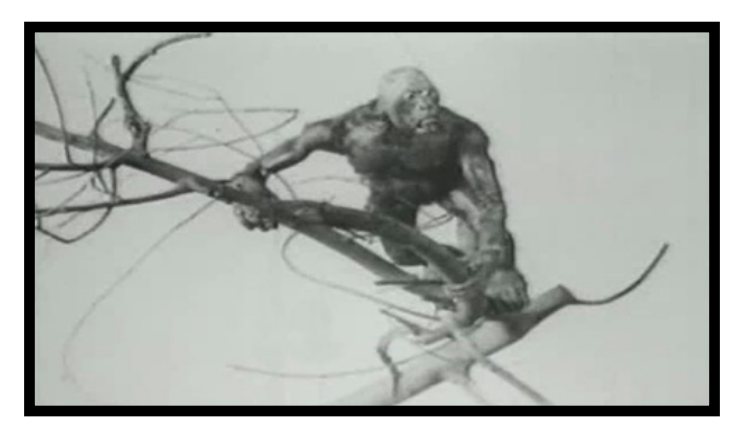

The dinosaur and the missing link a prehestoric tragedy -1915, Willis O' Briens

Η Helena Smith Dayton, πιθανόν η πρώτη γυναίκα animator, η οποία έφτιαχνε αγαλματίδια από πηλό με μεγάλη επιτυχια, πειραματίστηκε με κινούμενα σχέδια από πηλό το 1917 και οι ταινίες και η τεχνική της έλαβαν μεγάλη προσοχή από τον τύπο. Παρόλο που καμία από τις ταινίες της δεν έχει εμφανιστεί, έχουν δημοσιευθεί σε άρθρα περιοδικών της εποχής αρκετές φωτογραφίες και περίπου 20 τυπωμένα πλαίσια από δύο ταινίες φιλμ.

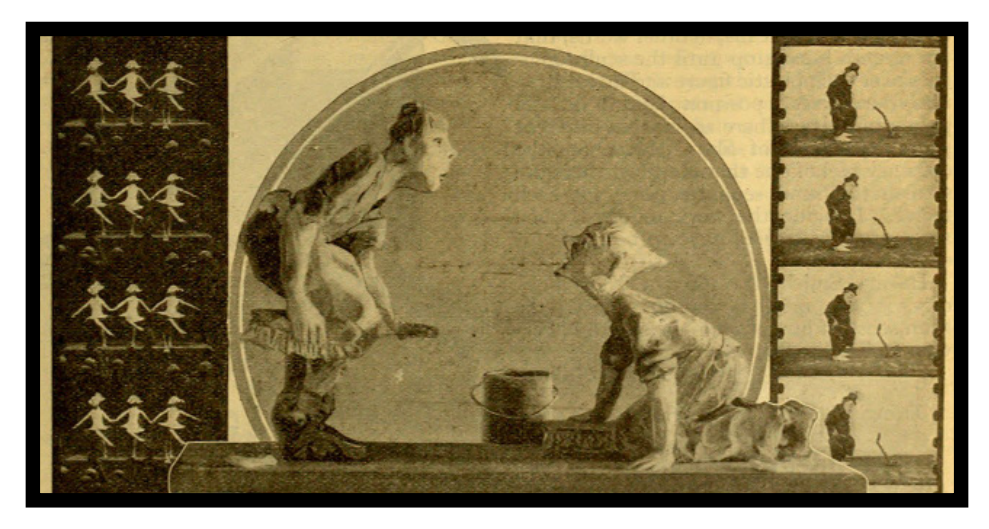

Battle of the Suds - 1917, Helena Smith Dayton

### **1.4. Η αρχή μιας εποχής**

Από το 1920 ξεκινά μια νέα εποχή για το stop motion. Οι καλλιτέχνες εμπιστεύονται πιο πολύ τον εαυτό τους. Μεγάλες εταιρίες ξεκινούν να χρηματοδοτούν ή να αναλαμβάνουν ταινίες stop motion. Δίνεται πλέον έμφαση στο μήκος της ταινίας, στις λεπτομέρειες, στο σενάριο και πέρα από την τεχνική, πλέον καταβάλλεται κόπος και για την αισθητική των ταινιών αυτών.

Το 1920, ο Πολωνός Ρώσος "θηριοδαμαστής εντόμων" Wladyslaw Stαwewicz, που αναφέραμε παραπάνω, κυκλοφόρησε το έργο "Dans les griffes de l'araignée". Παρουσίασε λεπτομερείς χειροποίητες μαριονέτες, που μπορούσαν να πάρουν εκφράσεις προσώπου με κινούμενα χείλη και βλέφαρα. Το 1930 ολοκλήρωσε την πρώτη ταινία stop motion μεγάλου μήκους "The Tale of the Fox".

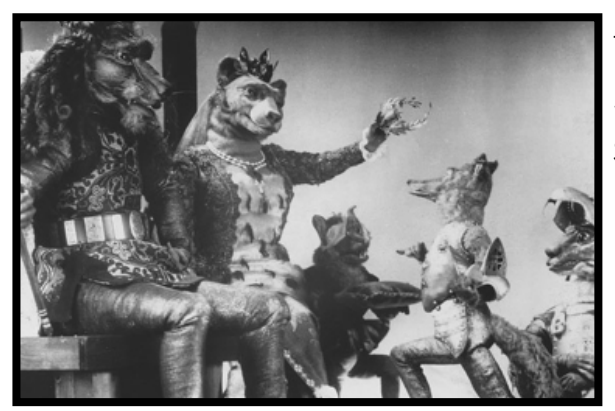

The tale of the fox 1930 Wladyslaw Stawewicz

Ο Ούγγρος αμερικανός σκηνοθέτης George Pal ανέπτυξε τη δική του τεχνική stop motion, χρησιμοποιώντας ξύλινες κούκλες. Την ονόμασε Pal-Doll και τη χρησιμοποίησε για τις ταινίες του Puppetoons από το 1932. Εργάστηκε κυρίως σε διαφημιστικές εταιρίες, όπως η Phillips και πολλές από τις ταινίες του βραβεύτηκαν στο Χόλιγουντ.

Το 1933 ήταν μια χρονιά ορόσημο για το stop motion. Κυκλοφορεί η ταινία King Kong. Το εκφραστικότατο και συναισθηματικά πειστικό κινούμενο σχέδιο του γορίλα του Willis O'Brien κλέβει την παράσταση.

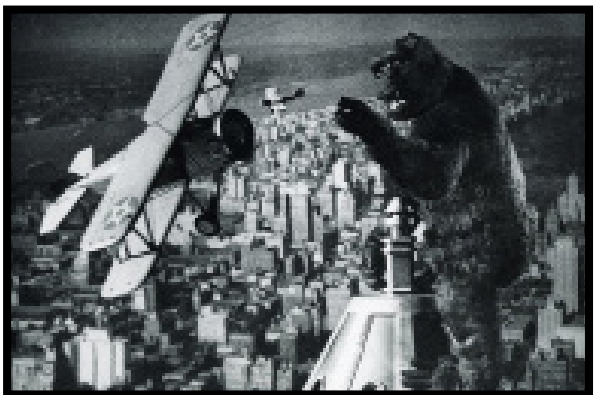

King Kong - 1933

Merian C. Cooper Ernest B. Schoedsack.

με το κινούμενο σχέδιο του γορίλα του Willis O' Brien

Το 1940 η διαφημιστική εταιρία Autolite θα επιλέξει την τεχνική του stop motion για να παρουσιάσει τις διαφημίσεις της. Το stop motion δε θα βρίσκεται πλέον μόνο σε ταινίες, αλλά και σε διαφημιστικά spot, εκπομπές και τηλεοπτικές σειρές. Σύντομα, πολλές χώρες, η μία μετά την άλλη, καταπιάνονται με το χώρο του stop motion. Βέλγιο, Τσεχία, Πολωνία, Ανατολική και Δυτική Γερμανία, ΗΠΑ, Κίνα, Ιαπωνία, με μια ιδιαίτερη άνθιση να παρατηρείται στη Βρετανία.

Πολλά αξιομνημόνευτα εφέ stop motion χρησιμοποίησε ο Ray Harryhausen , σε μια σειρά επιτυχημένων ταινιών φαντασίας, όπως "The Beast from 20.000 Fathoms"(1953) και "Jason and the Argonauts"(1963).

Η πρώτη παραγωγή ταινίας κινουμένων σχεδίων με την τεχνική του stop motion στις ΗΠΑ ήταν το "Hansel and Gretel: an Opera Fantasy"(1954). Μια δεκαετία μετά, το 1964, θα κυκλοφορήσει στην αμερικάνικη τηλεόραση μία από τις πιο αγαπημένες ταινίες των χριστουγεννιάτικων διακοπών με τίτλο "Rudolph the Red-Nosed Reindeer", του Ιάπωνα animator Tadahito Mochinaga.

Η πρώτη ταινία stop motion που κέρδισε όσκαρ ήταν η πειραματική ταινία των Will Vinton και Bob Gardiner, "Closed Mondays"(1975). O Will Vinton συνέχισε με πολλά ακόμη επιτυχημένα πειράματα μικρού μήκους ταινιών, συμπεριλαμβανομένων των "The Great Cognito", "Creation" και "Rip Van Winkle" τα οποία ήταν υποψήφια για βραβεία Academy. Το 1985 κυκλοφόρησε και μια μεγάλου μήκους ταινία stop motion "The Adventures of Mark Twain", βασισμένη στη ζωή και τα έργα του διάσημου Αμερικανού συγγραφέα.

Εκείνη τη δεκαετία, στο Ηνωμένο Βασίλειο, ο Peter Lord και ο David Sproxton δημιούργησαν την Aardman Animations. Μια εταιρία που θα παράξει πολλές διαφημίσεις, τηλεοπτικές σειρές, ταινίες μικρού και μεγάλου μήκους. Το 1976 δημιούργησαν το χαρακτήρα Morph, ο οποίος εμφανίστηκε ως κινούμενο σχέδιο πλάι στον παρουσιαστή της εκπομπής "Take Hart". Το 1983 κυκλοφόρησε η σειρά κινουμένων σχεδίων από πηλό "Conversation Pieces", για την οποία χρησιμοποιήθηκαν ηχογραφήσεις πραγματικών ανθρώπων που μιλούσαν. Το 1990, η σειρά κινουμένων σχεδίων "Creature Comforts" κέρδισε το όσκαρ για το "Best Animated Short".

Η βρετανική τηλεόραση βέβαια, έχει δείξει πολλές σειρές stop motion για μικρά παιδιά από τη δεκαετία του 1960. "Snip and Snap" (1960-1961), "The Magic Roundabout" (1965), "Pingwings(1961-1965)", "Noddy's Toyland Adventures"(1992-2001).

Άλλες εντυπωσιακές δημιουργίες ήταν: η τηλεοπτική σειρά κινουμένων σχεδίων από πηλό "Mio Mao" (1970-1976, 2002-2007)του ιταλού σκηνοθέτη Fransesco Misseri. Το stop motion με άμμο στην ταινία "The Sand Castle"(1977), η οποία και βραβεύτηκε με όσκαρ.

Το ιδιαίτερα ενδιαφέρον πειραματικό και πρωτότυπο stop motion στις ταινίες του Τσέχου σουρεαλιστή σκηνοθέτη Jan Svankmajer, όπως το "Dimensions of Dialogue"(1982). Οι χαρακτήρες Pat & Mat στη σειρά μικρού μήκους "Kutaci"(1976). Η βραβευμένη ταινία φαντασίας του Jiri Barta "The Pied Piper"(1986). Η ελβετική παιδική σειρά από την Trick film studio, "Pingu" (1986-2000). Η πρώτη τηλεοπτική σειρά stop motion των ΗΠΑ "The Pj 's"(1999) του Will Winton και του ηθοποιού κωμικού Eddie Murphy.

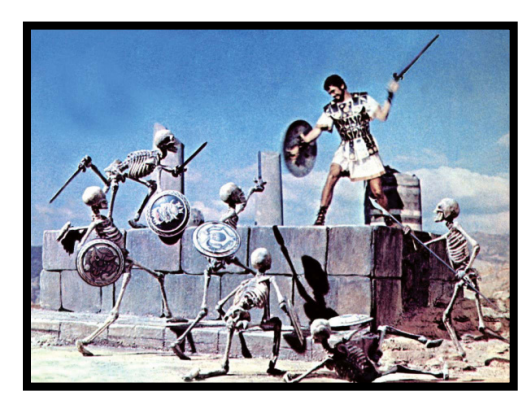

Jason and the Argonauts 1963, Ray Harryhausen

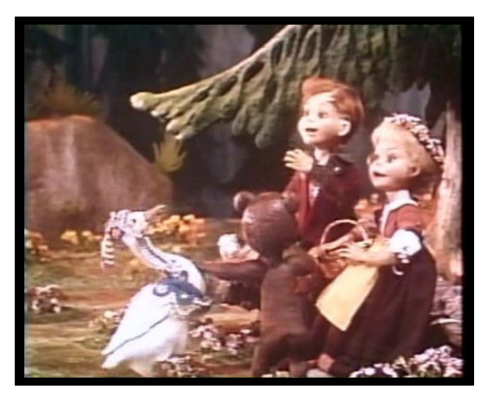

Hansel and Gretel - 1954, John Paul, Michael Myerberg

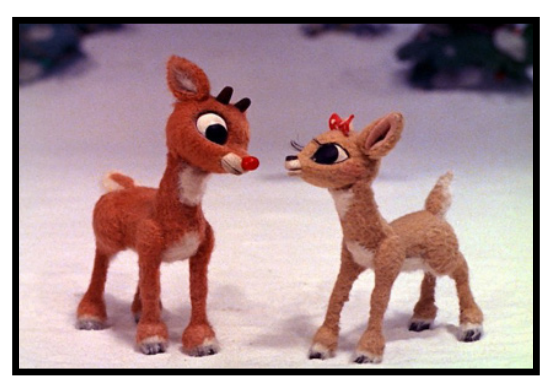

Rudolph the Red-nosed Reindeer - 1964, Tadahito Mochinaga

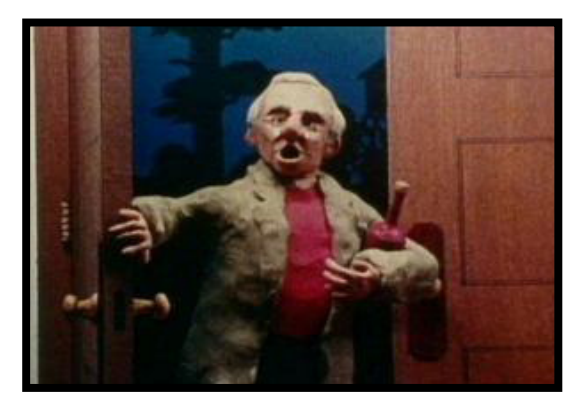

Closed Mondays-1975, Will Vinton, Bob Gardiner

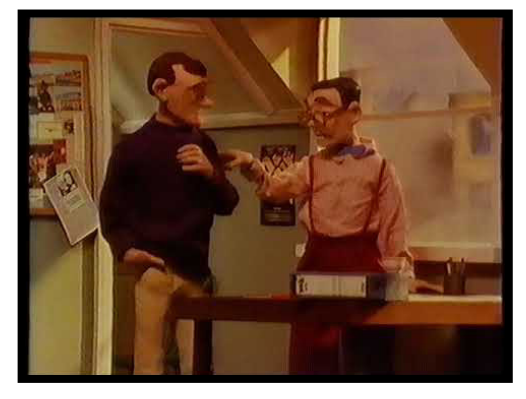

Conversation Pieces - 1983, Aardman animations

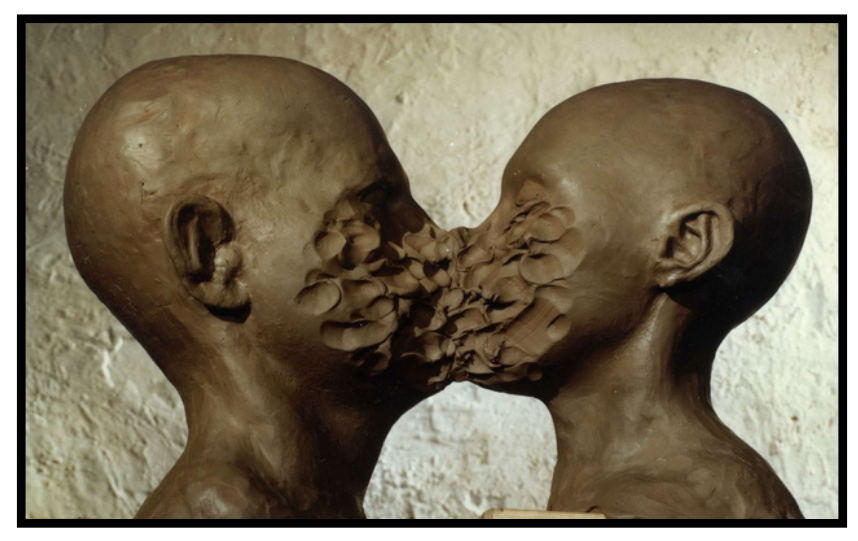

Dimensions of Dialogue - 1982, Jan Svankmajer

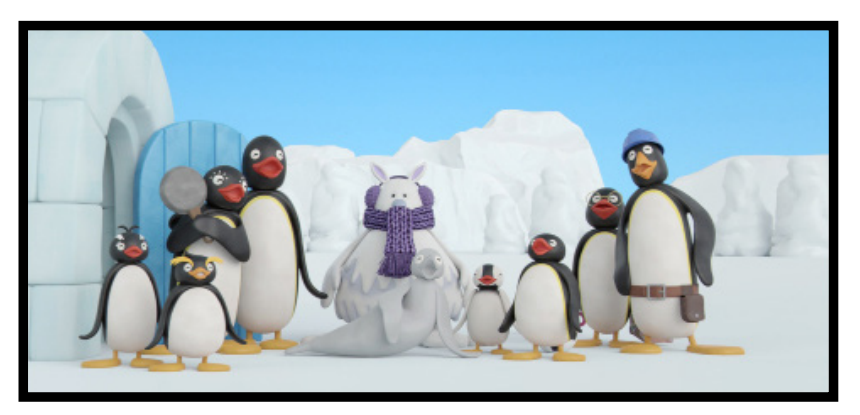

Pingu - 1986-2000, Otmar Gutmann

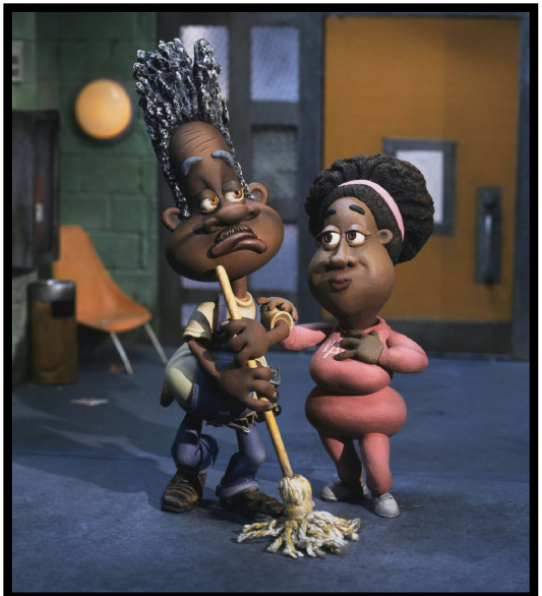

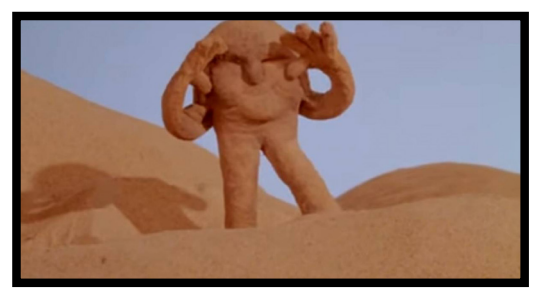

The sand castle - 1977 Co Hoedeman

The Pj's - 1999, Will Winton, Eddie Murphy

H Disney, επίσης, πειραματίστηκε με αρκετές τεχνικές stop motion και το 1978 έκανε το πρώτο animation stop motion των παιχνιδιών της Micky Mouse που έγινε ποτέ, σε μια σύντομη ακολουθία που ονομάζεται "Mouse Mania".

Κινούμενα σχέδια stop motion χρησιμοποιήθηκαν στην αρχική τριλογία του Star Wars και για μερικές λήψεις στο τέλος της ταινίας "Terminator", καθώς και άλλων πολύ γνωστών ταινιών.

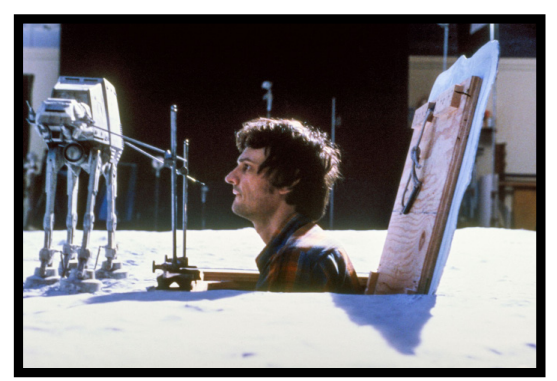

Star Wars - Walkers

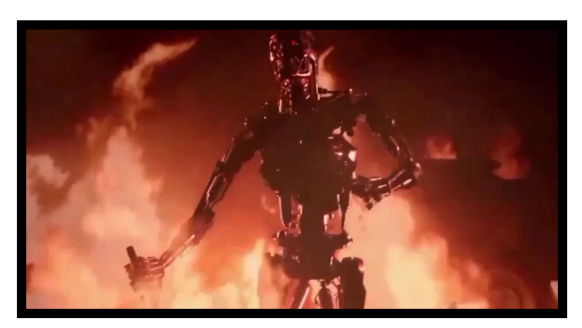

The Terminator - 1984, James Cameron

Ο Nick Park που εργαζόταν για την Aardman animations και έγινε πολύ γνωστός από την επιτυχία του "Creature Comforts" κέρδισε το βραβείο Best animated feature για τα πολύ γνωστά σε όλους μας Wallace & Gromit: The Curse of the Were-rabbit και Chicken Run.

Μία από τις ευρέως γνωστές ταινίες stop motion που έχουν κυκλοφορήσει είναι το έργο σε σκηνοθεσία Henry Selick και παραγωγή Tim Burton "Nightmare Before Christmas"(1993).

Άλλες σημαντικές ταινίες μεγάλου μήκου stop motion που κυκλοφόρησαν μετά το 2000 είναι το "Fantastic Mr. Fox"(2009), "Mary and Max"(2009) και "Anomalisa"(2015).

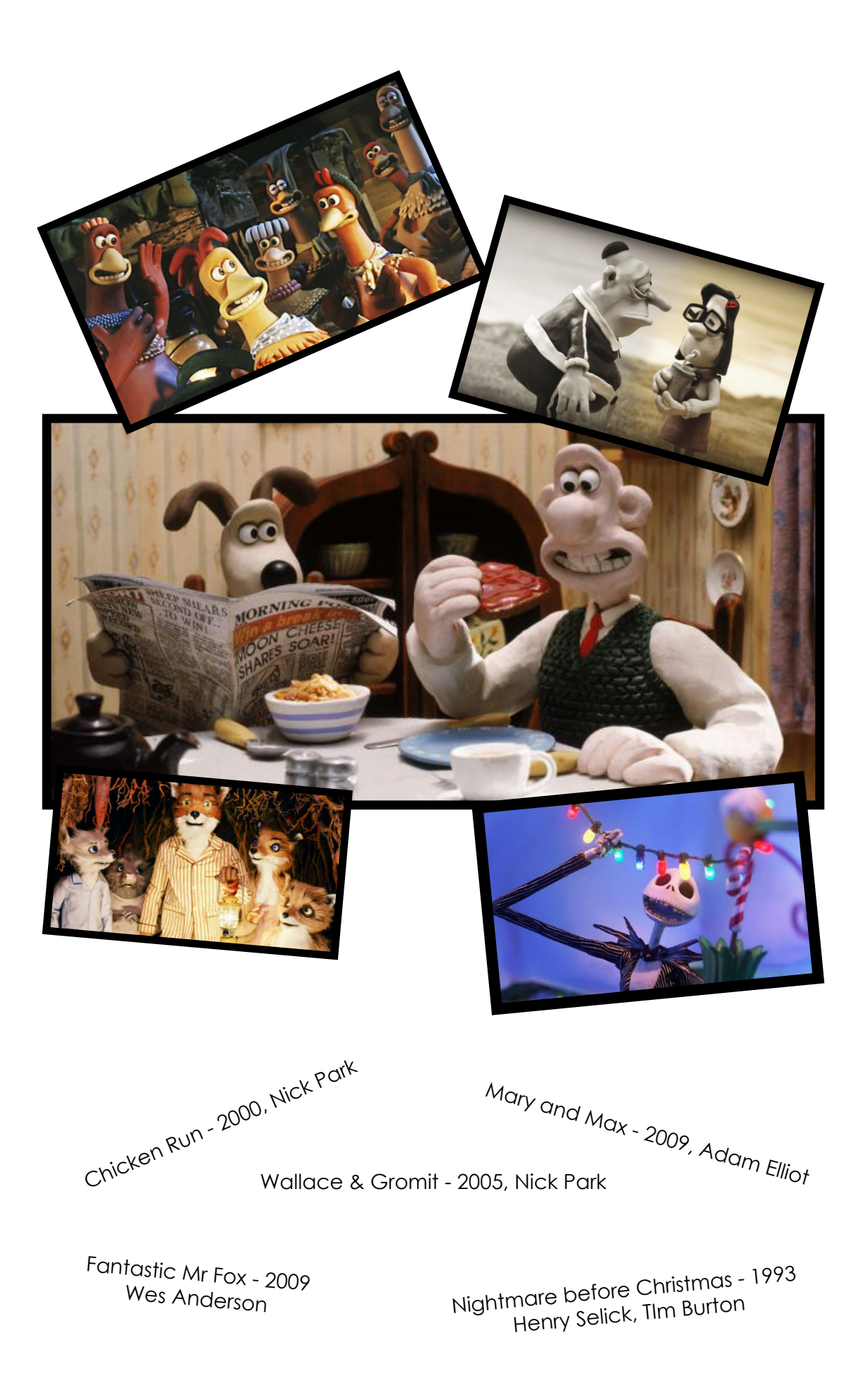

#### **ΚΕΦΑΛΑΙΟ 2. ΔΗΜΙΟΥΡΓΙΑ ΕΝΟΣ ΒΙΝΤΕΟ STOP MOTION**

Πώς δημιουργούμε, λοιπόν, ένα βίντεο stop motion; Μέσω μιας ανασκόπησης στο παρόν έργο, που αποτελεί την πτυχιακή μου εργασία και είναι ένα βίντεο αποκλειστικά με χρήση stop motion, θα δούμε τα βήματα που ακολουθούνται. Από τη συγγραφή του σεναρίου, στη λήψη των φωτογραφιών και τελικά στην τελική επεξεργασία μοντάζ.

#### **2.1. Συγγραφή σεναρίου**

Η συγγραφή σεναρίου αποτελεί το σκελετό του έργου, καθώς από αυτό εξαρτώνται όλες οι διεργασίες που θα ακολουθήσουν. Είναι σημαντικό να έχουμε καθαρή την πλοκή του έργου στο κεφάλι μας, προτού προχωρήσουμε στα επόμενα βήματα. Αυτό θα μας επιτρέψει να πορευτούμε με σιγουριά στη δημιουργία μας, να μη σκοντάψουμε σε επαναλήψεις και λάθη και εν τέλει να μπερδέψουμε το δέκτη. Ακόμη και μια απλή μικρή ιστορία, μπορεί να καταλήξει να πέσει σε αντιφάσεις, καθώς το έργο προχωρά, και αυτό μόνο δυσκολίες θα μπορούσε να μας δημιουργήσει. Ας πάμε να δούμε λοιπόν την πλοκή του "Carpe Noctem".

#### "CARPE NOCTEM" - ΆΔΡΑΞΕ ΤΗ ΝΥΧΤΑ

*"Η ιστορία μας διαδραματίζεται σε έναν φανταστικό κόσμο, κάπου στη βικτωριανή εποχή, όπου ένα πλάσμα που ζει μονάχο του στο τεράστιο κάστρο του, με τα πλούτη του και την ιστορία των προγόνων του για μόνη συντροφιά, έχει να αντιμετωπίσει την οργή των ποντικών χωρικών, που καθοδηγούνται από τον μπάτλερ του κι από ένα μένος προς τους προύχοντες, που έχουν αυτή τη γη και την ορίζουν."*

Αυτή λοιπόν είναι η γενική πλοκή, πάνω στην οποία θα βασιστεί το έργο και εμείς καλούμαστε να την πάρουμε κομμάτι-κομμάτι, να αναλύσουμε τα δεδομένα και να τα παρουσιάσουμε με τέτοιο τρόπο, ώστε να δώσουμε στο θεατή την δυνατότητα να ακολουθήσει την ιστορία μας. Επίσης, η πλοκή θα μας βοηθήσει να στήσουμε ένα περιβάλλον που να ανταποκρίνεται και να προωθεί την ιστορία. Ας τα δούμε ένα ένα.

*"Η ιστορία μας διαδραματίζεται σε έναν φανταστικό κόσμο, κάπου στη βικτωριανή εποχή."*Ο φανταστικός κόσμος που αναφέρεται, θα μας βοηθήσει στην υπέρβαση των πραγματικών και θα επιτρέψει την ένταξη φανταστικών στοιχείων στο έργο μας. Μπορούμε να παρουσιάσουμε πλάσματα που δεν υπάρχουν και άλλα περίεργα αντικείμενα. Ιδιαίτερα σε ένα έργο stop motion, που δεν εμπεριέχει φυσικές κινήσεις που το ανθρώπινο μάτι έχει συνηθίσει, είναι αρκετά βοηθητικό να εντάξει κανείς ένα φανταστικό κόσμο και να ενθαρρύνει το θεατή να εμπιστευθεί τη φαντασία που διαθέτει και να θεωρήσει πως αυτό σε μια άλλη, φανταστική πραγματικότητα θα μπορούσε να συμβεί.

Η βικτωριανή εποχή θα καθορίσει την αισθητική μας. Σκοτεινά πλάνα, περίτεχνα έπιπλα, συνήθειες των χαρακτήρων που ανταποκρίνονται σε εκείνη την εποχή. Έχουμε κάστρο, περίτεχνα έπιπλα, μονάρχη, φτωχούς χωρικούς, περιβάλλον με φύση και πράσινο, χωμάτινους δρόμους.

*"Ένα πλάσμα που ζει μονάχο του στο τεράστιο κάστρο του με τα πλούτη του και την ιστορία των προγόνων του για μόνη συντροφιά."* Εδώ, έχουμε τον πρωταγωνιστή μας. Έχουμε στοιχεία για το πού ζει, πώς νιώθει, λίγη από την ιστορία του. Πρέπει να στήσουμε ένα περιβάλλον, που θα αποτυπώνει αυτό το χαρακτηριστικό της μοναξιάς. Καλούμαστε, επίσης, να πάρουμε την απόφαση αν θέλουμε οι θεατές να τον συμπονούν ή να τους τρομάζει. Σεναριακές αποφάσεις, που θα καθορίσουν το έργο στο πώς θα μοιάζει ο χαρακτήρας μας, αν θα είναι θλιμμένος, σε τι περιβάλλον θα τον εντάξουμε. Εδώ επιλέξαμε να τον παρουσιάζουμε με τρόπο που θα τον συμπονέσουμε.

*"Έχει να αντιμετωπίσει την οργή των ποντικών χωρικών, που καθοδηγούνται από τον μπάτλερ του κι από ένα μένος προς τους προύχοντες που έχουν αυτή τη γη και την ορίζουν."* Επιπλέον χαρακτήρες εντάσσονται στην ιστορία. Ένα τσούρμο από ποντικούς εργάτες γης, που είναι μάλιστα οργισμένοι με τον πρωταγωνιστή μας. Ομοίως και εδώ θα πρέπει να προαποφασίσουμε τι γνώμη θα θέλαμε οι θεατές να έχουν για εκείνους. Πώς να μοιάζουν. Τι θέλουν να κάνουν στον πρωταγωνιστή και γιατί. Δικαιολογείται άραγε ο θυμός τους;

Ο μπάτλερ που τους καθοδηγεί. Άλλος ένας βασικός χαρακτήρας. Θα είναι έξυπνος; Πανούργος; Θα ξεχωρίζει από τους υπόλοιπους;

Έχοντας λοιπόν μια βασική πλοκή, μπορούμε να προχωρήσουμε στη συγγραφή του σεναρίου και να διαμορφώσουμε σκηνή προς σκηνή πώς θα αποτυπωθούν όλα όσα φανταστήκαμε. Πώς θα εισαγάγουμε τον πρωταγωνιστή, τι θα τον βάλουμε να κάνει μέσα στο κάστρο, ώστε να αποτυπωθεί, για παράδειγμα, η μοναξιά που νιώθει κλπ.

### **2.2. Δημιουργία storyboard**

Αφού έχουμε έτοιμο το σενάριό μας, ξεκινάμε να δημιουργούμε ένα storyboard. Το storyboard είναι μια σειρά από σκίτσα που απεικονίζουν σκηνήσκηνή, πλάνο-πλάνο το βίντεό μας. Αυτά τα σκίτσα θα αποτελέσουν στην ουσία έναν οδηγό, τόσο για το πώς θα απεικονίσουμε αυτό που θέλουμε, ποια αντικείμενα θα χρησιμοποιήσουμε, πώς θα είναι το περιβάλλον κ.ο.κ., αλλά και πώς θα το εντάξουμε μέσα στο φωτογραφικό μας κάδρο. Παραθέτουμε παρακάτω ένα δείγμα από το storyboard της παρούσας εργασίας.

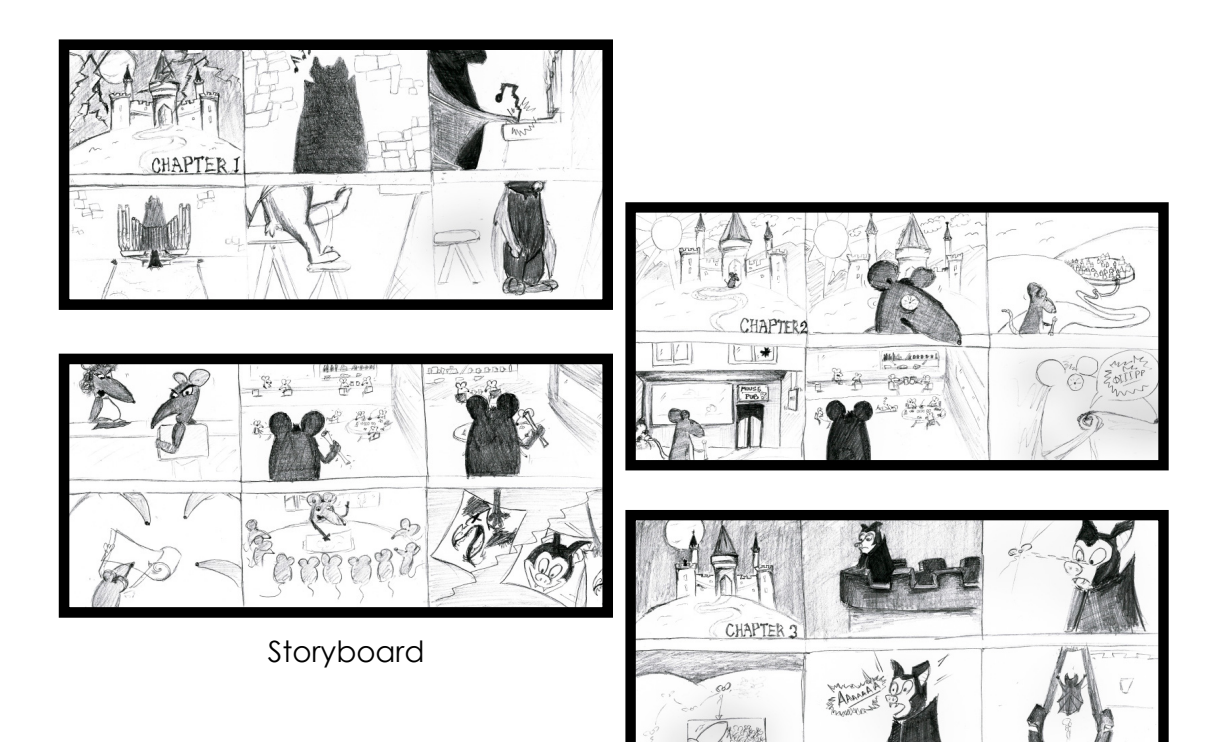

### **2.3. Κατασκευή χαρακτήρων και περιβάλλοντος**

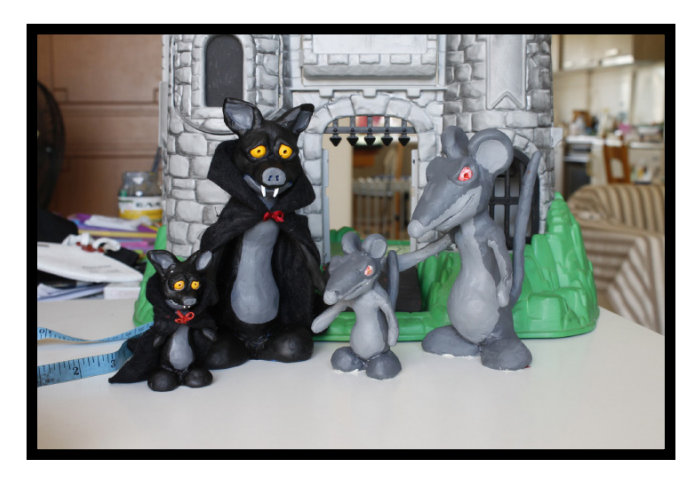

Ήρωες του "Carpe Noctem"

Οι χαρακτήρες και το περιβάλλον σε ένα βίντεο stop motion είναι πολύ σημαντικό να είναι σταθεροί. Για τη συγκεκριμένη τεχνική αποτελεί προϋπόθεση τα αντικείμενα και οι χαρακτήρες να κινούνται μόνο όταν θέλουμε εμείς, με αποτέλεσμα, όταν θα παίξουμε τις φωτογραφίες στη σειρά, να μην υπάρχουν επιπλέον κινήσεις μέσα στη ροή, που να προδίδουν πως όλο αυτό είναι αποτέλεσμα πολλών φωτογραφιών που έχουν ενωθεί. 'Εστω ότι θέλουμε να βάλουμε τον χαρακτήρα μας να πάει από τη μία άκρη ενός δωματίου στην άλλη. Είναι προφανές πως όταν κινηθεί ο ήρωάς μας, δε θα πρέπει να δούμε καμία κίνηση ούτε στους τοίχους, ούτε σε κάποιο τραπέζι, ούτε στο πάτωμα, από τη στιγμή που δεν τα αγγίζει ο ήρωάς μας. Όπως, επίσης, και η κίνηση του ήρωα πρέπει να είναι όσο το δυνατόν πιο φυσική. Να συνεχίζει, από καρέ σε καρέ ακριβώς από εκεί που σταμάτησε, ώστε να μην παρατηρείται από το μάτι του θεατή κάποια διαφορά στην αφετηρία της κίνησής του. Αυτό μας αναγκάζει να στήσουμε ένα χώρο που να είναι σταθερός και οι χαρακτήρες μας να μπορούν άνετα να στέκονται στο χώρο.

Όσο περισσότερη δουλειά ρίξουμε στην κατασκευή του κόσμου μας, τόσο πιο αληθινός θα φαίνεται. Φυσικά, για τους τοίχους ενός κάστρου θα μπορούσαμε να ζωγραφίσουμε πρόχειρα πάνω σε χαρτόνια τις πέτρες μας και οι θεατές με την καλή τους διάθεση να εκλάβουν αυτή τη ζωγραφιά ως έναν πέτρινο τοίχο. Στην παρούσα εργασία, οι τοίχοι κατασκευάστηκαν από μακέτα και όχι χαρτόνι(ώστε να είναι σταθεροί) περάστηκαν ολόκληροι με κομμάτια πλαστελίνης, τα οποία διαμορφώθηκαν και σχεδιάστηκαν ώστε να προσομοιάζουν με πέτρες. Έτσι ο θεατής δε χρειάζεται να καταβάλει προσπάθεια ώστε να φανταστεί πως ο τοίχος που του παρουσιάζουμε είναι πέτρινος, αλλά θεωρεί αυθόρμητα πως αυτό που βλέπει είναι ένας πέτρινος τοίχος, ανάγλυφος και στα χρώματα της πέτρας.

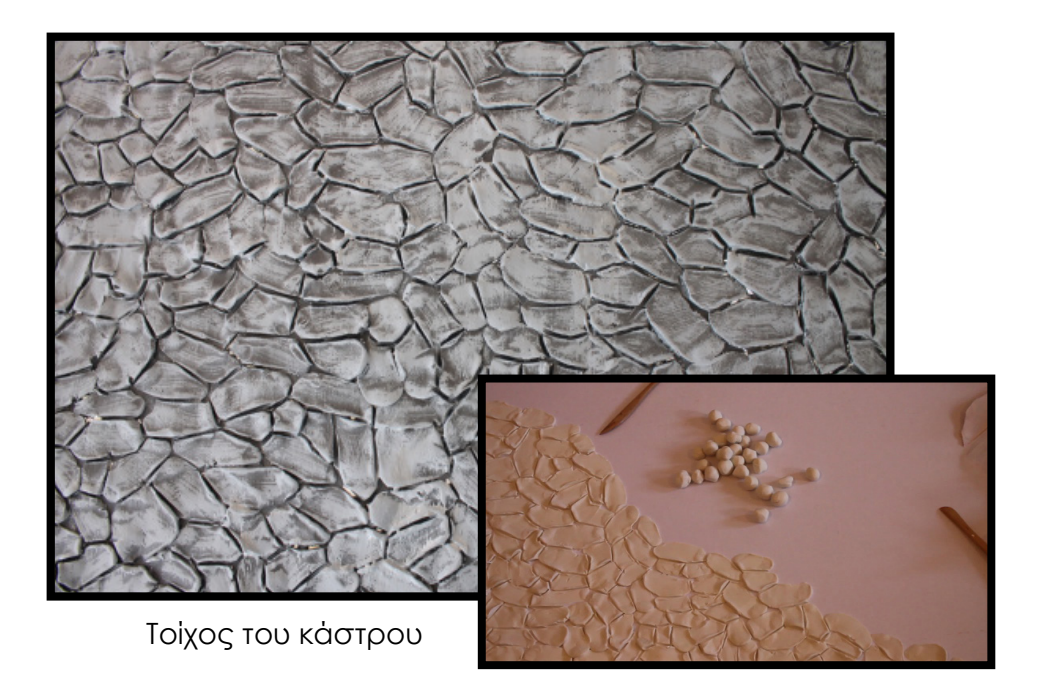

#### **2.4. Το περιβάλλον του carpe noctem**

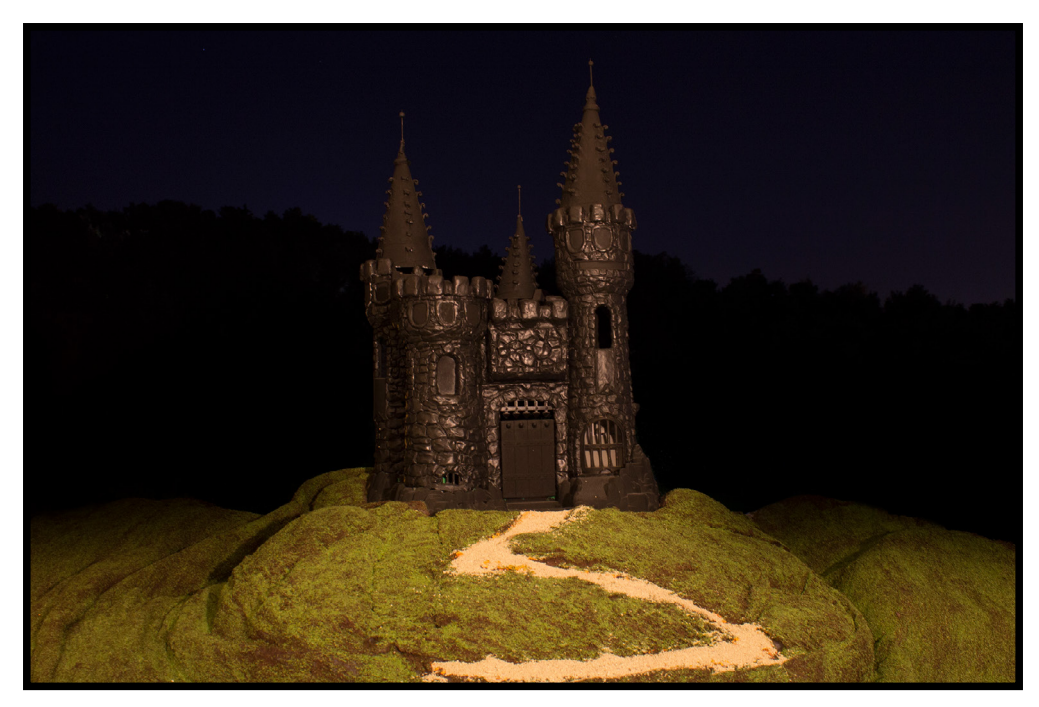

Το κάστρο του carpe noctem

Στην παρούσα εργασία είχαμε και εξωτερικά και εσωτερικά γυρίσματα. Για τα εξωτερικά γυρίσματα κατασκευάστηκαν 4 λόφοι, το εξωτερικό ενός κάστρου και το εξωτερικό μιας παμπ. Για τον ουρανό και το φόντο χρησιμοποιήθηκε το φυσικό περιβάλλον, για ένα πιο φυσικό αποτέλεσμα. Για τον όγκο των λόφων χρησιμοποιήθηκε αφρός πολυουρεθάνης. Αφού στέγνωσε σκεπάστηκε με βάτα, η οποία στη συνέχεια βάφτηκε καφέ ώστε να έχουμε το χωμάτινο έδαφος, το οποίο με τη σειρά του καλύφθηκε από τρίμματα γρασιδιού μακέτας. Για το εξωτερικό του κάστρου χρησιμοποιήθηκε ένα κάστρο από επιτραπέζιο παιχνίδι, το οποίο περάστηκε ολόκληρο με πλαστελίνη, η οποία διαμορφώθηκε ώστε να θυμίζει πέτρινα κομμάτια, τα οποία βάφτηκαν μαύρα. Επίσης, για εξωτερικά γυρίσματα στην οροφή του κάστρου κατασκευάστηκαν ένας εξώστης και μια γέφυρα από πηλό. Το εξωτερικό της παμπ κατασκευάστηκε από μακετόχαρτο το οποίο κόπηκε σε διάφορα σημεία, στα οποία αντιστοιχούσαν η πόρτα και τα παράθυρα, ώστε να αναπαριστούνται τα τζάμια.

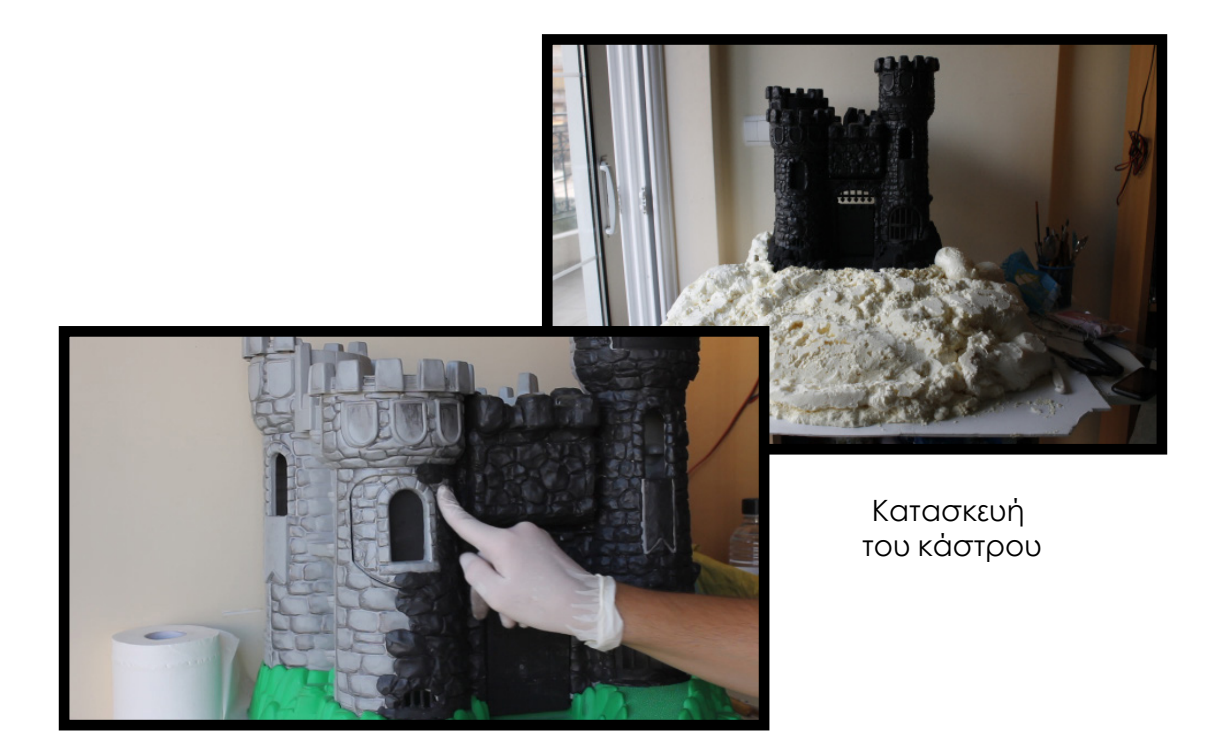

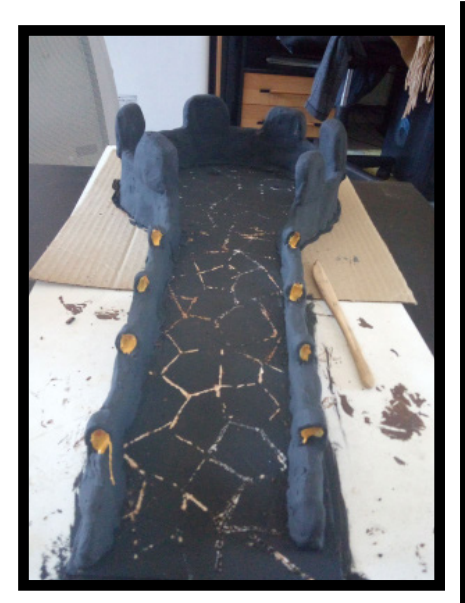

Κατασκευή του εξώστη

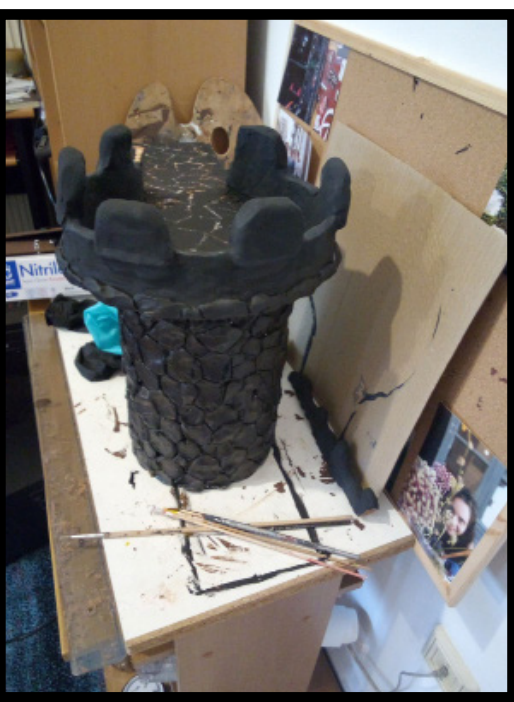

Για τα εσωτερικά γυρίσματα κατασκευάστηκαν: τα τείχη του κάστρου από μακετόχαρτο περασμένο με κομμάτια πλαστελίνης, σμιλευμένα και αυτά ώστε να μοιάζουν με μεγάλες πέτρες, τα οποία βάφτηκαν γκρι. Για τα χαλιά στα πατώματα του κάστρου χρησιμοποιήθηκαν βελουτέ υφάσματα. Τα διάφορα έπιπλα, τα πιατικά και τα τρόφιμα κατασκευάστηκαν από πηλό. Επίσης, από πηλό φτιάχτηκε ένα εκκλησιαστικό όργανο ,για τα φυσίγγια του οποίου χρησιμοποιήθηκαν πλαστικά καλαμάκια, που περάστηκαν με χάλκινο σπρέυ ώστε να μοιάζουν μεταλλικά. Τους τοίχους διακόσμησαν μερικά κάδρα από πηλό που απεικόνιζαν πορτραίτα των προγόνων του ήρωα, τα οποία δεν ήταν παρά εκτυπωμένες ζωγραφιές που επεξεργάστηκαν, στο photoshop, ώστε να παραπέμπουν σε πίνακες πορτραίτα της εποχής. Επίσης είχαμε μαξιλάρια από βαμβάκι τυλιγμένο σε χαρτοπετσέτες, κουρτίνες από σκισμένες σακούλες και μια μεγάλη πόρτα του κάστρου από μακετόχαρτο, η οποία βάφτηκε καφέ.

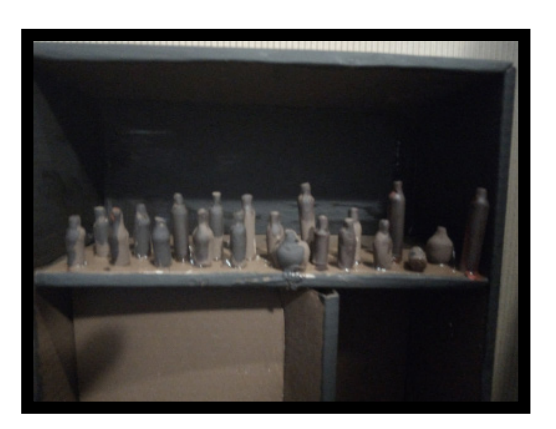

τραπεζαρία

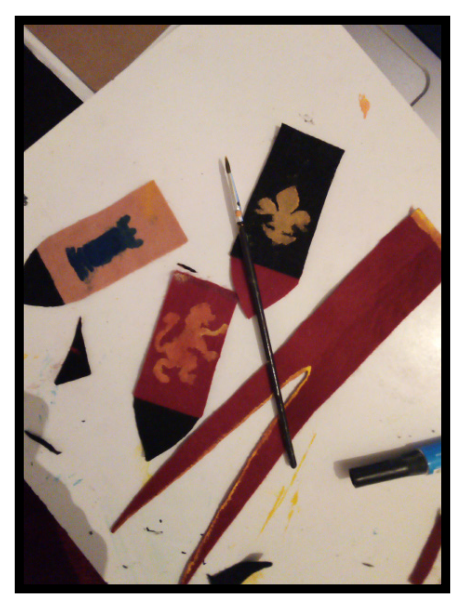

λάβαρα

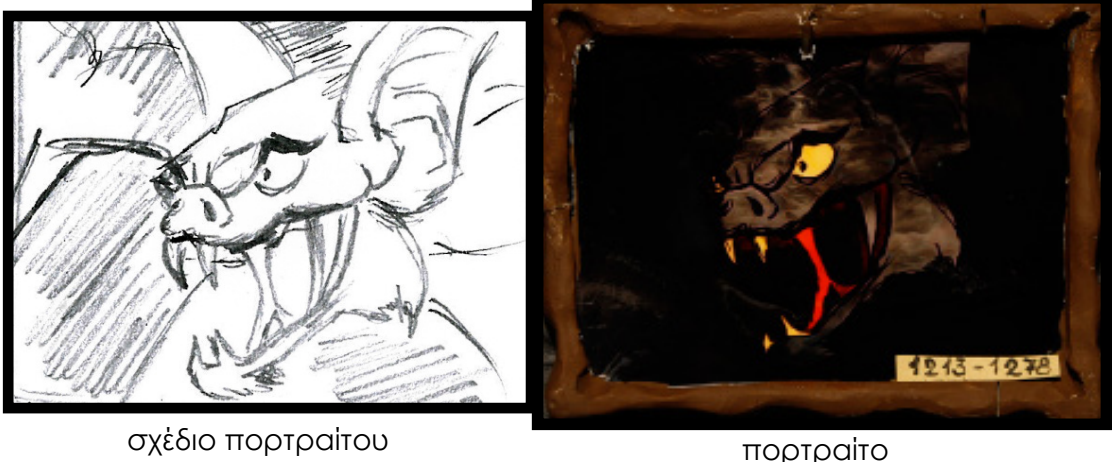

### **2.5. Οι χαρακτήρες του Carpe Noctem**

Οι ήρωές μας, αρχικά, σχεδιάστηκαν σε χαρτί, σε κλίμακα 1 προς 1, ώστε να έχουμε έναν οδηγό για το μέγεθος. Στη συνέχεια κατασκευάστηκαν οι αρματούρες τους. Οι αρματούρες είναι πλεγμένα κομμάτια από σύρμα, (κατά προτίμηση αλουμινίου για να μη σκουριάζουν), τα οποία χρησιμοποιήθηκαν ως σκελετός, πάνω στον οποίο περάστηκε η "σάρκα" από κάποιο εύπλαστο υλικό. Για τους χαρακτήρες στη συγκεκριμένη εργασία, χρησιμοποιήθηκε πλαστελίνη, η οποία σμιλεύτηκε, ώστε να πάρουν μορφή τα σώματα και τα πρόσωπα των χαρακτήρων. Στη συνέχεια περάστηκε με πλαστικό χρώμα ώστε να σκληρύνει και να μείνει όσο το δυνατόν πιο συμπαγής και αναλλοίωτη, προκειμένου τα γλυπτά μας να έχουν διάρκεια στη φθορά του χρόνου.

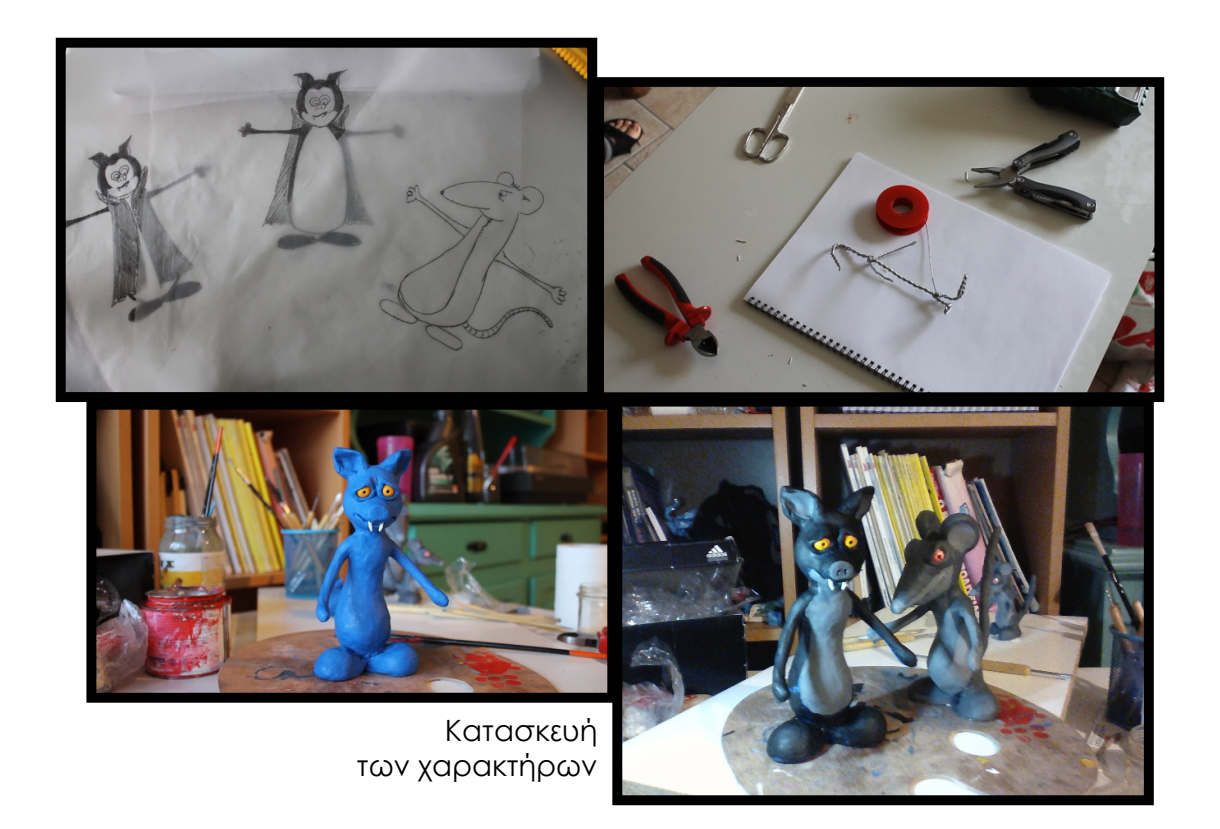

# **2.6. Λήψη των φωτογραφιών**

Προτού προχωρήσουμε στη λήψη των φωτογραφιών μιας σκηνής θα πρέπει να στήσουμε τα σκηνικά. Η περιγραφή της σκηνοθεσίας που έχουμε αποτυπώσει στα σκίτσα του storyboard θα αποτελέσουν τον οδηγό μας για αυτό το σκοπό. Θα στήσουμε λοιπόν τα αντικείμενα, σύμφωνα με τις οδηγίες του storyboard, θα τοποθετήσουμε το χαρακτήρα μας μέσα στο περιβάλλον και θα στήσουμε και την κάμερά μας με τέτοιο τρόπο, ώστε να συμπεριλαμβάνει όλα τα παραπάνω στο κάδρο, με τον τρόπο που προτιμάμε. Θα εστιάσουμε εκεί που επιθυμούμε και θα αρχίσουμε να κάνουμε τις λήψεις μας μία-μία, κινώντας κάθε φορά ελάχιστα τα αντικείμενα και τους χαρακτήρες, στα οποία θέλουμε να δώσουμε ζωή. Θυμόμαστε, πως, όσες πιο πολλές φωτογραφίες της κίνησής τους βγάλουμε, τόσο πιο φυσική ροή θα έχουμε σαν αποτέλεσμα.

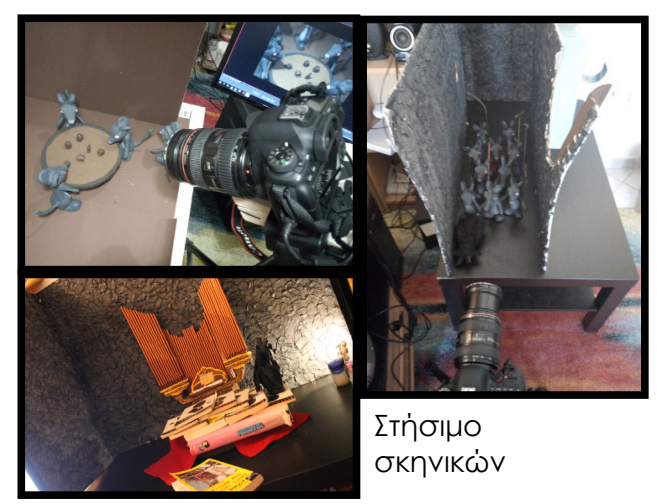

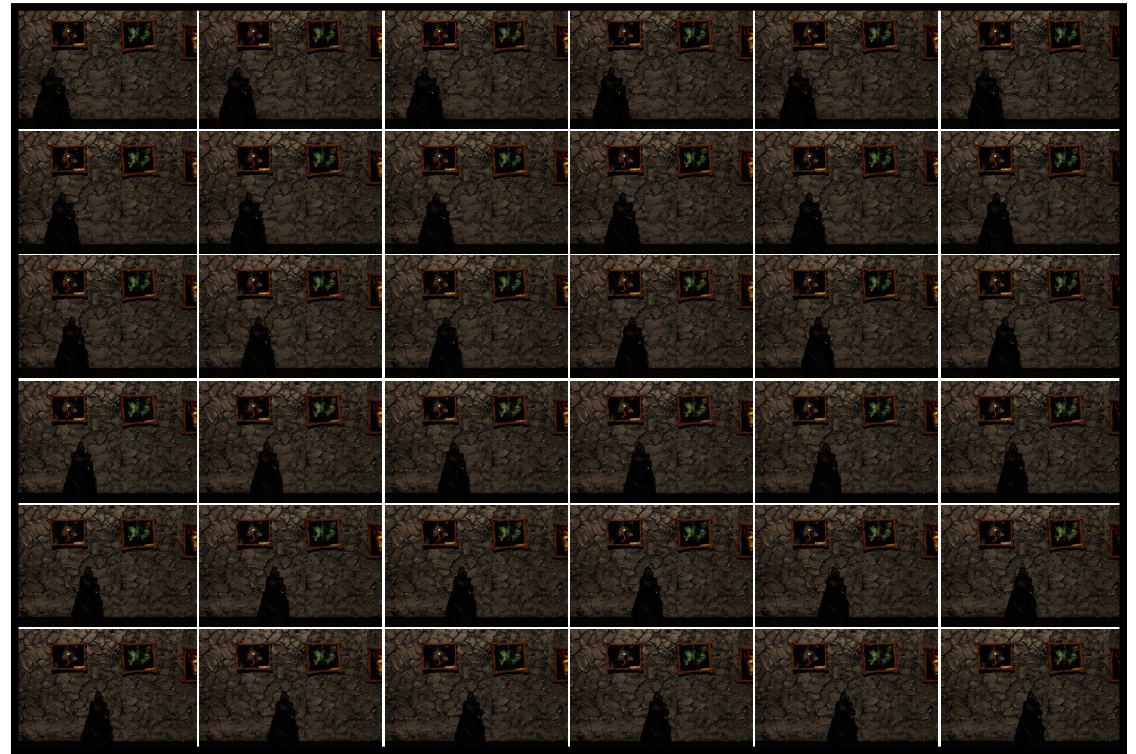

Λήψεις

# **2.7. Επεξεργασία και αρχειοθέτηση**

Προχωρούμε με την επεξεργασία των φωτογραφιών μας. Θα πετάξουμε ό,τι δεν είναι καλό, κάποια κακή λήψη, για παράδειγμα, και στη συνέχεια, εάν θέλουμε, μπορούμε να παρέμβουμε στις φωτογραφίες όσο θέλουμε, (ανάλογα με το αποτέλεσμα που επιθυμούμε) με κάποιο πρόγραμμα επεξεργασίας φωτογραφιών. Καλό είναι, όμως, να έχουμε πάντα ως στόχο τη μικρότερη δυνατή παρέμβαση στις φωτογραφίες μας, καθώς εκτός από το ότι επιβαρύνουμε με επιπλέον κόπο την ήδη δύσκολη δουλειά μας, καμία επεξεργασία δεν μπορεί να αντικαταστήσει μια σωστή λήψη. Ένα ακόμη πράγμα που είναι απαραίτητο είναι η αρχειοθέτηση των φωτογραφιών. Οι λήψεις για ένα βίντεο stop motion θα είναι πάρα πολλές, χωρίς διαλογή και αρχειοθέτηση, θα επικρατήσει χάος και θα είναι αδύνατον να ταξινομήσουμε εκ των υστέρων τις λήψεις μας. Φροντίζουμε, λοιπόν, τα αρχεία μας να έχουν μια ονομασία που, εκτός από την αρίθμηση, θα εμπεριέχει και λέξεις κλειδιά. Στη συνέχεια, φροντίζουμε να τα ταξινομήσουμε σε φακέλους ανά σκηνή και ανά πλάνο, ώστε να μπορούμε ανά πάσα στιγμή, σε ένα πλήθος 2000 φωτογραφιών να γνωρίζουμε πού βρίσκεται κάθε στιγμιότυπο.

### **2.8. Επεξεργασία μοντάζ**

Για τη δημιουργία ενός βίντεο stop motion είναι απαραίτητη η ένωση όλων αυτών των λήψεων. Με ένα πρόγραμμα μοντάζ, αυτό το αποτέλεσμα θα επιτευχθεί και με το παραπάνω, καθώς οι δυνατότητες που προσφέρει είναι πάρα πολλές. Αρχικά βάζουμε όλες τις φωτογραφίες μας μέσα στο πρόγραμμα. Εδώ η αρχειοθέτηση και οι ονομασίες των φωτογραφιών με αρίθμηση και λέξεις κλειδιά θα αποδειχθεί σωτηρία. Όπως αναφέραμε και παραπάνω, μπορεί να έχουμε 2000 φωτογραφίες, αλλά λόγω της αρχειοθέτησης που έχουμε κάνει, γνωρίζουμε σε ποιο φάκελο βρίσκονται κάθε φορά οι φωτογραφίες ενός συγκεκριμένου πλάνου, που αντιστοιχεί σε μια συγκεκριμένη σκηνή. Πιάνουμε λοιπόν ένα ένα τα πλάνα μας, τοποθετούμε τις φωτογραφίες που αντιστοιχούν σε αυτά και τις βάζουμε να παίξουν σε σειρά. Ύστερα από αυτό το στάδιο, είμαστε έτοιμοι να καταπιαστούμε με το μοντάζ του έργου μας. Θα συμπεριφερθούμε στην ομαδοποίηση των φωτογραφιών που αντιστοιχούν σε κάθε πλάνο, σαν να είχαμε να κάνουμε με μια λήψη βίντεο. Για παράδειγμα, μία από τις συνήθεις χρήσεις του μοντάζ είναι το cut. Ο μοντέρ πρέπει να επιλέξει το χρονικό σημείο στο οποίο θα κόψει το πλάνο και θα ξεκινήσει το επόμενο. Με τον ίδιο τρόπο, λοιπόν, που σε ένα αρχείο βίντεο κάνουμε cut νωρίτερα από τη λήξη της αρχικής μας λήψης, έτσι και αντίστοιχα, με την ίδια λογική, μπορούμε να αφαιρέσουμε φωτογραφίες από τη φωτογραφική μας ακολουθία, εάν επιθυμούμε το πλάνο να κλείνει, να κόβεται νωρίτερα, ώστε να ξεκινά το επόμενο. Αντιμετωπίζουμε λοιπόν τις φωτογραφικές μας ακολουθίες, όπως ακριβώς και τις βιντεοσκοπημένες μας λήψεις.

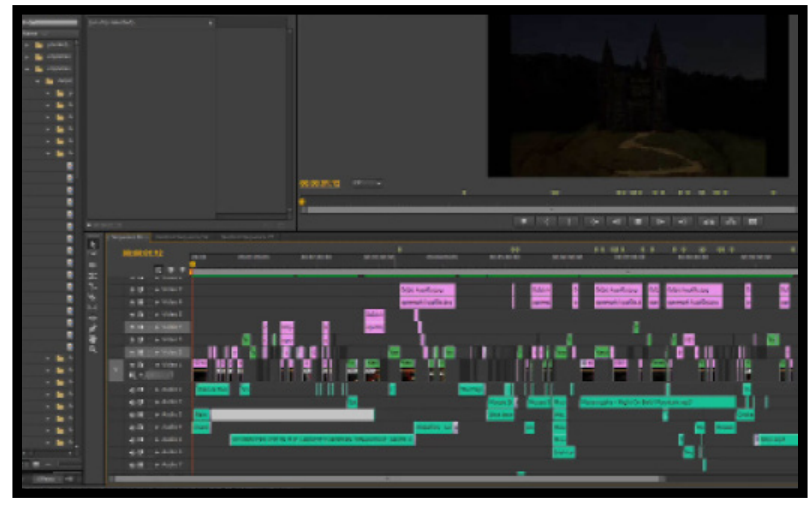

**Timeline** 

Άλλο ένα πολύ σημαντικό κεφάλαιο στο μοντάζ αποτελεί ο ήχος. Το μουσικό χαλί, καθώς και τα ηχητικά εφέ που θα εντάξουμε, είναι από τα βασικότερα στοιχεία και μπορούν να απογειώσουν το έργο μας. Ειδικά, όταν πρόκειται για ένα έργο όπως το "carpe noctem", το οποίο δεν έχει καθόλου διαλόγους παρά μόνο μουσική, θα χρειαστεί να δώσουμε μεγάλη έμφαση στον ήχο. Όσο κι αν φαίνεται ανάποδο, ο ήχος θα πρέπει να επιλεχθεί και να ενταχθεί στο βίντεο, πριν απ' ο,τιδήποτε άλλο. Πρώτα θα μπει το μουσικό χαλί και πάνω σε αυτό θα "πέσουν" οι φωτογραφίες και θα γίνει το μοντάζ. Η μουσική μας θα επηρεάσει συνολικά ή και κατά τόπους την ταχύτητα των πλάνων μας, τη ζωντάνια τους, το κόψιμό τους. Αυτό που θα μείνει να προστεθεί στο τέλος θα είναι τα ηχητικά εφέ,τα οποία πρέπει να πατήσουν ακριβώς εκεί που απαιτείται. Εκεί για παράδειγμα που το μάτι θα αναγνωρίζει μια κίνηση που θα έπρεπε να ακολουθείται από ήχο. Τέλος, στην εξαγωγή του βίντεο, θα πρέπει να είμαστε πολύ προσεκτικοί στις ρυθμίσεις που θα χρησιμοποιήσουμε, καθώς τα νούμερα αυτά της ανάλυσης του αρχείου θα εξαρτηθούν από το σε ποια και με ποια μέσα σκοπεύουμε να το προβάλουμε. Αν για παράδειγμα σκοπεύουμε να ανεβάσουμε το αρχείο στο ίντερνετ, θα πρέπει να είναι ένα αρχείο σχετικά "μικρό".

#### **ΓΕΝΙΚΑ ΣΥΜΠΕΡΑΣΜΑΤΑ ΤΗΣ ΜΕΛΕΤΗΣ**

Το "πειραματίζεσθαι" εστί δημιουργία. Έτσι συμβαίνει και με την τέχνη της κινούμενης εικόνας. Είναι ένας διαρκής πειραματισμός, με άπειρες δυνατότητες και απεριόριστη ποικιλία σύνθεσης. Και κάθε τέτοιος πειραματισμός βάζει και ένα λιθαράκι στην εξέλιξη του μέσου που χρησιμοποιεί κανείς και της τέχνης που κάνει. Αυτό άλλωστε βλέπουμε και από την ιστορία του stop motion. Ακόμη και τα λάθη ή οι ελλείψεις των προηγούμενων αποτέλεσαν πατήματα για ενέργειες συμπλήρωσης και αναβάθμισης της τεχνικής από τους επόμενους. Τίποτα δε χτίστηκε από τη μια στιγμή στην άλλη. Όλα είναι αποτέλεσμα μιας συνέχειας.

Το ανθρώπινο μυαλό έχει μεγάλη φαντασία και την τάση να ξεφεύγει. Για όλους εμάς που δημιουργούμε κόσμους μέσα από την τέχνη του βίντεο αποτελεί μια πρόκληση κατά πόσο οι θεατές θα μαγευτούν, θα κατανοήσουν και τελικά θα τους συνεπάρει το έργο μας.Υπάρχουν διάφορες τεχνικές που έχουν αναπτυχθεί στην πορεία του χρόνου και το μάτι των θεατών έχει εξασκηθεί αρκετά. Ζούμε σε μια χρονική στιγμή της φωτογραφίας και του βίντεο, που ο κόσμος γνωρίζει πως αυτό που βλέπει δεν είναι πραγματικό.

Το ζητούμενο είναι να τον κάνουμε να το ξεχάσει.

#### **ΒΙΒΛΙΟΓΡΑΦΙΑ**

Lord Peter Sibley Brian - 1998 - Creating 3-D animation: The Aardman Book of Filmmaking https://archive.org/details/creating3danimat00lord

Maltin, Leonard - 2006 - Leonard Maltin's Movie and Video Guide (2007)

Sibley Brian - 2000 - Chicken Run: Hatching the Movie https://archive.org/details/chickenrunhatchi0000sibl

Smith, Dave -1998 - Disney A to Z: The Updated Official Encyclopedia https://archive.org/details/isbn\_9780786863914

Taylor, Richard - 1996 Encyclopedia of Animation Techniques https://download-pdfs.com/v6/preview/?pid=6&offer\_id=26&ref id=b091a237078f4da8091b0YqBt7SuWIfQ\_1953480f\_c28f910b&sub-1=23160&keyword=Richard\_Taylor\_-\_Encyclopedia\_Of\_Animation\_ Techniques.pdf

Stop motion - From Wikipedia, the free encyclopedia - 2015 https://en.wikipedia.org/wiki/Stop\_motion

#### **ΕΙΚΟΝΟΓΡΑΦΗΣΗ**

Οι εικόνες που παραθέτονται στην παρούσα πτυχιακή εργασία, εξαιρουμένων εκείνων που αποτελούν στιγμιότυπα της ίδιας της πτυχιακής, αλιεύτηκαν από το διαδίκτυο.